### **Image Formation**

#### P. Fua (Taught by M. Salzmann) IC-CVLab EPFL

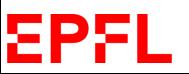

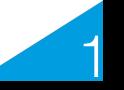

## **Reminder: Computer Vision**

**Goal:** Inferring the properties of the world from one or more images

- Photographs
- Video Sequences
- Medical images
- Microscopy data

ΣΡΣ

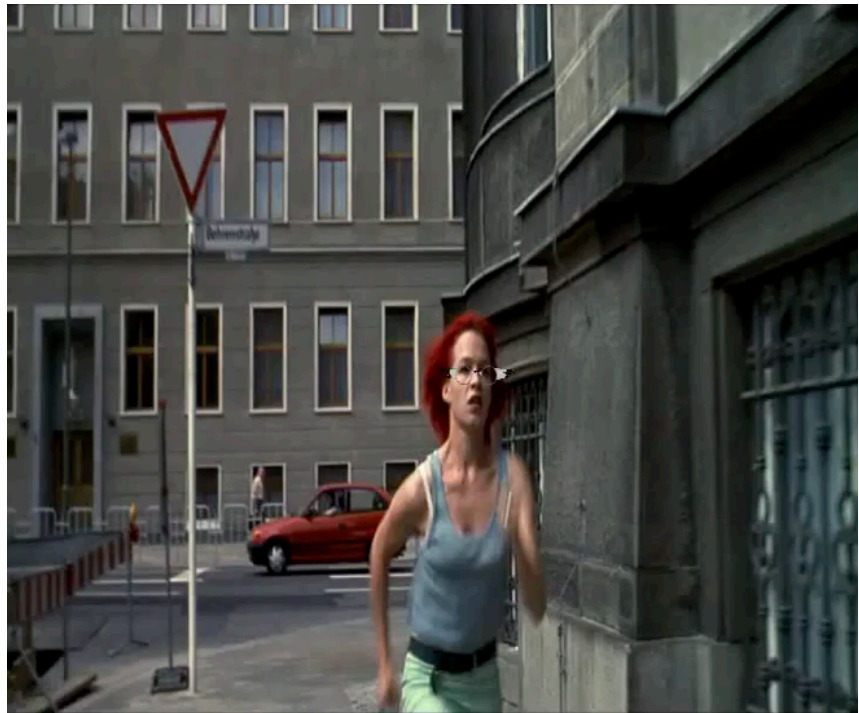

2

! **Image Understanding**

## **Reminder: Challenges**

Vision involves dealing with:

- Noisy images
- Many-to-one mapping
- Aperture problem
- $\rightarrow$  Requires:
- Assumptions about the world
- Statistical and physics-based models
- Training data

True image understanding seems to require a great deal of thinking. We are not quite there yet.

#### 8P.I

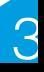

## **Reminder: Historical Perspective**

- 1960s: Beginnings in artificial intelligence, image processing and pattern recognition.
- 1970s: Foundational work on image formation.
- 1980s: Vision as applied mathematics, geometry, multi-scale analysis, control theory, optimization.
- 1990s: Physics-based models, Probabilistic reasoning.
- 2000s: Machine learning.
- 2010s: Deep Learning.
- 2020s: ?????

-- > Improved understanding and successful applications in graphics, mapping, biometrics, and others but still far from human performance.

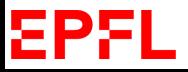

### **Reminder: A Teachable Scheme**

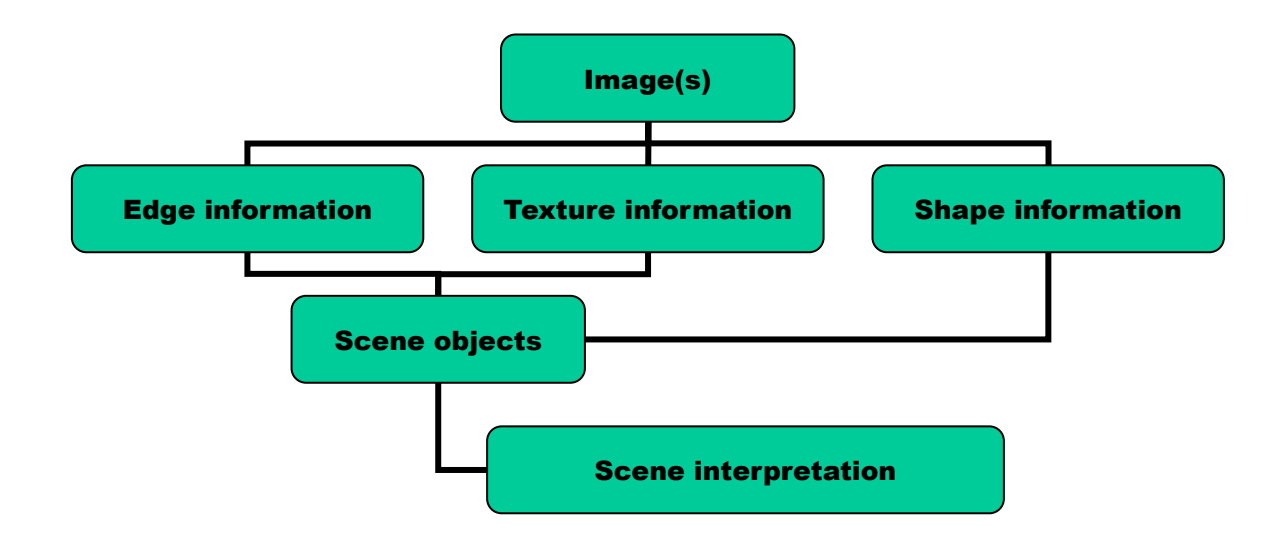

Decomposition of the vision process into smaller manageable and implementable steps.

- --> Paradigm followed in this course
- --> May not be the one humans use

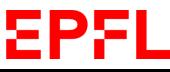

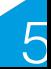

### **Reminder: Human Vision**

#### **It Works!!**

- -->Proof of existence.
- The image formation process is well understood
- The image understanding one remains mysterious

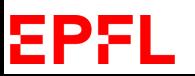

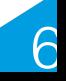

### **Reminder: Pathways To The Brain**

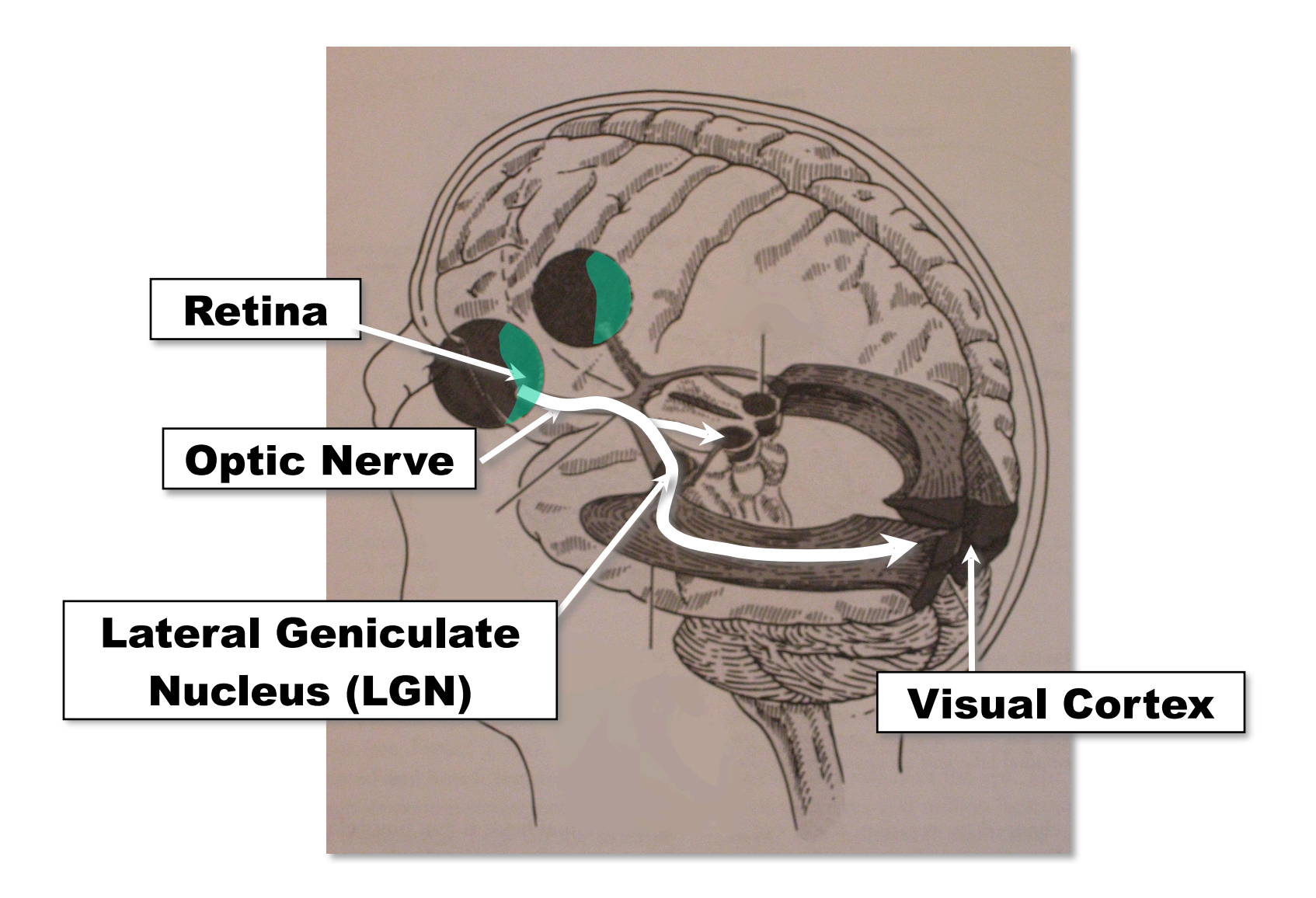

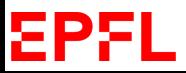

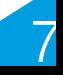

### **Reminder: Image Formation**

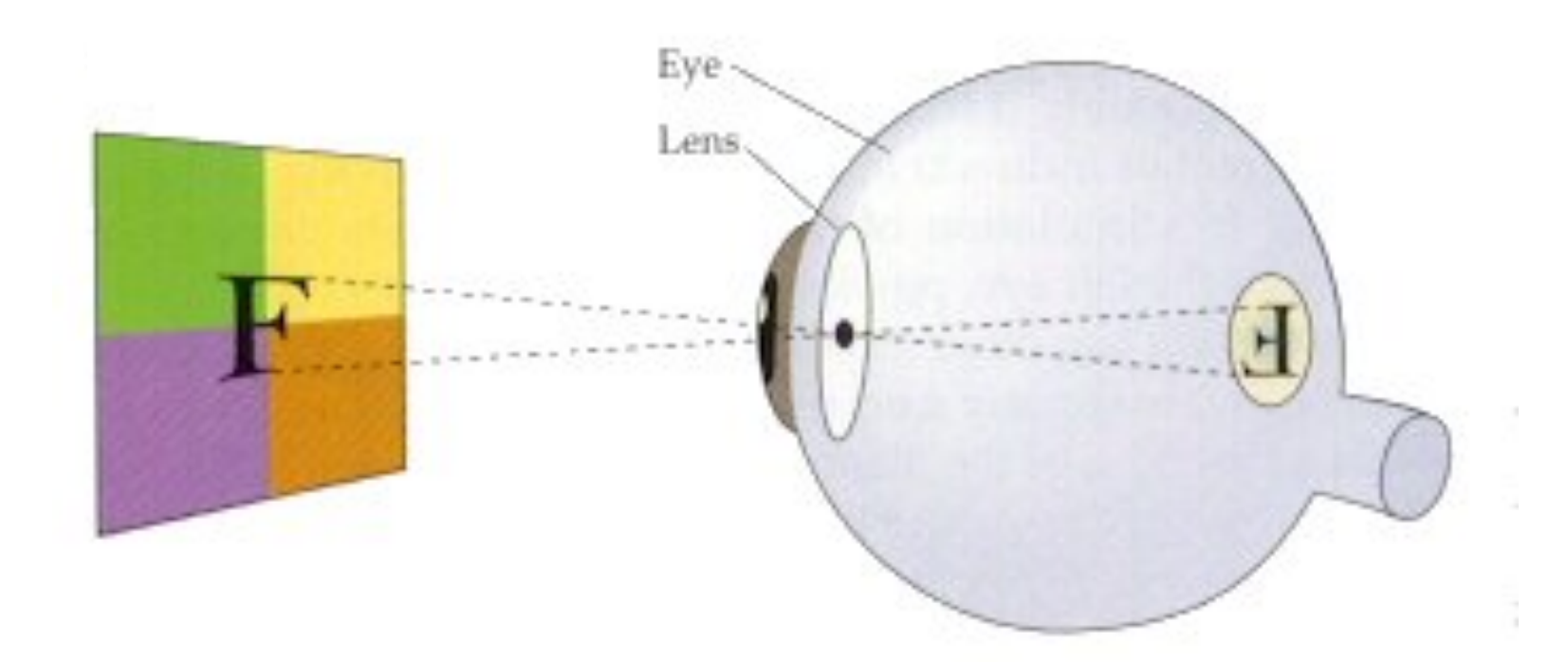

An inverted image forms on the retina.

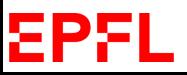

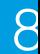

#### **Reminder: Retina**

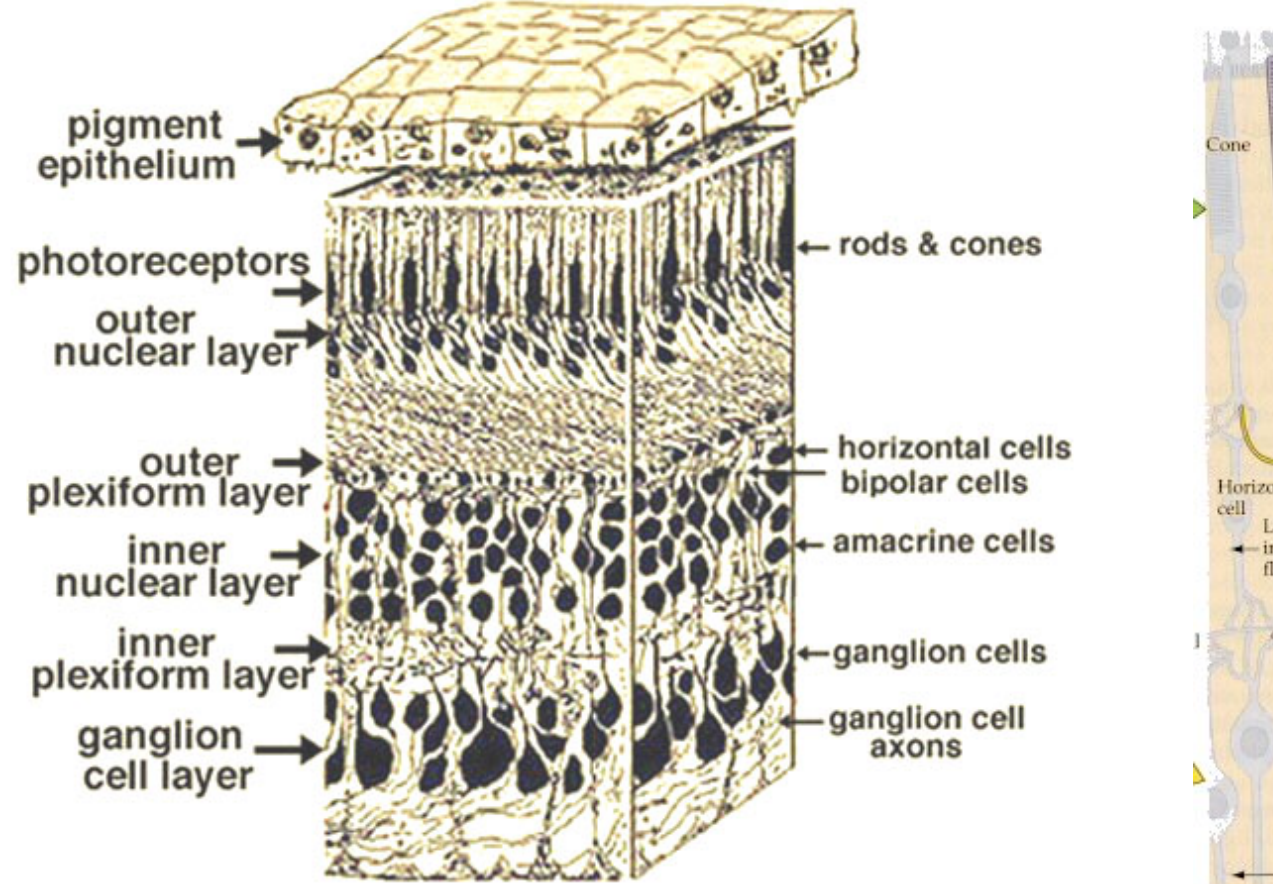

EPFL

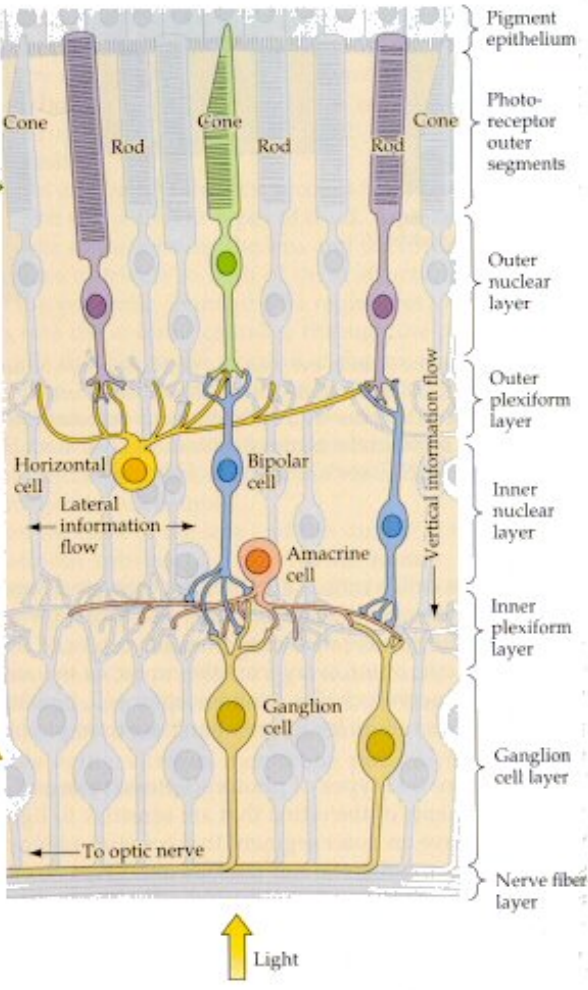

## **Reminder: Scotopic vs Photopic**

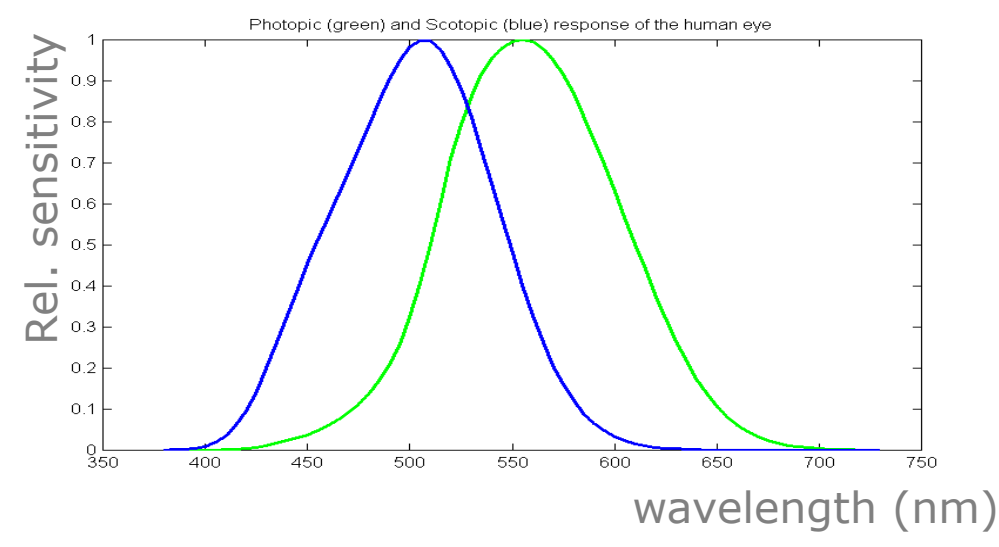

Low luminance  $(< 1 \text{ cd/m}^2)$ :

- 120 million rods with peak spectral response around 510 nm.
- Primarily located outside the fovea.

High luminance  $(> 100 \text{ cd/m}^2)$ :

- 7 million cones per retina.
- Primarily located in the fovea.
	- Three types of cones (S, M, L) with peak spectral response at different nm.
- Ratio L:M:S  $≤ 40:20:1$

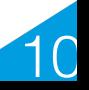

## **Reminder: Scotopic vs Photopic**

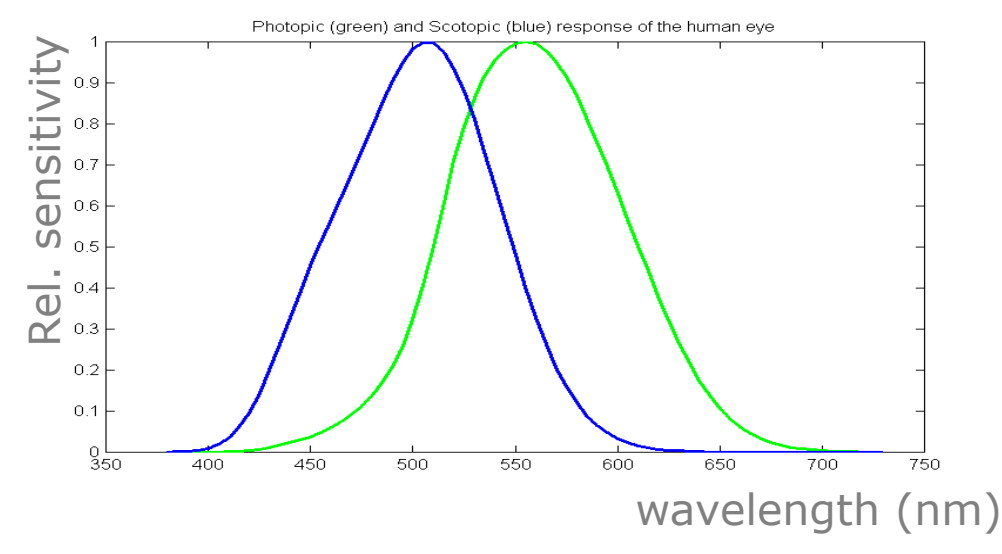

Question: How was this data collected?

Answer (from S. Süsstrunk): Psychophysical experiments with color-blind subjects [https://www.sciencedirect.com/science/article/pii/](https://www.sciencedirect.com/science/article/pii/S0042698900000213) [S0042698900000213](https://www.sciencedirect.com/science/article/pii/S0042698900000213)

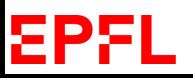

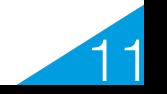

#### **Reminder: Sensitivity to Different Wavelengths**

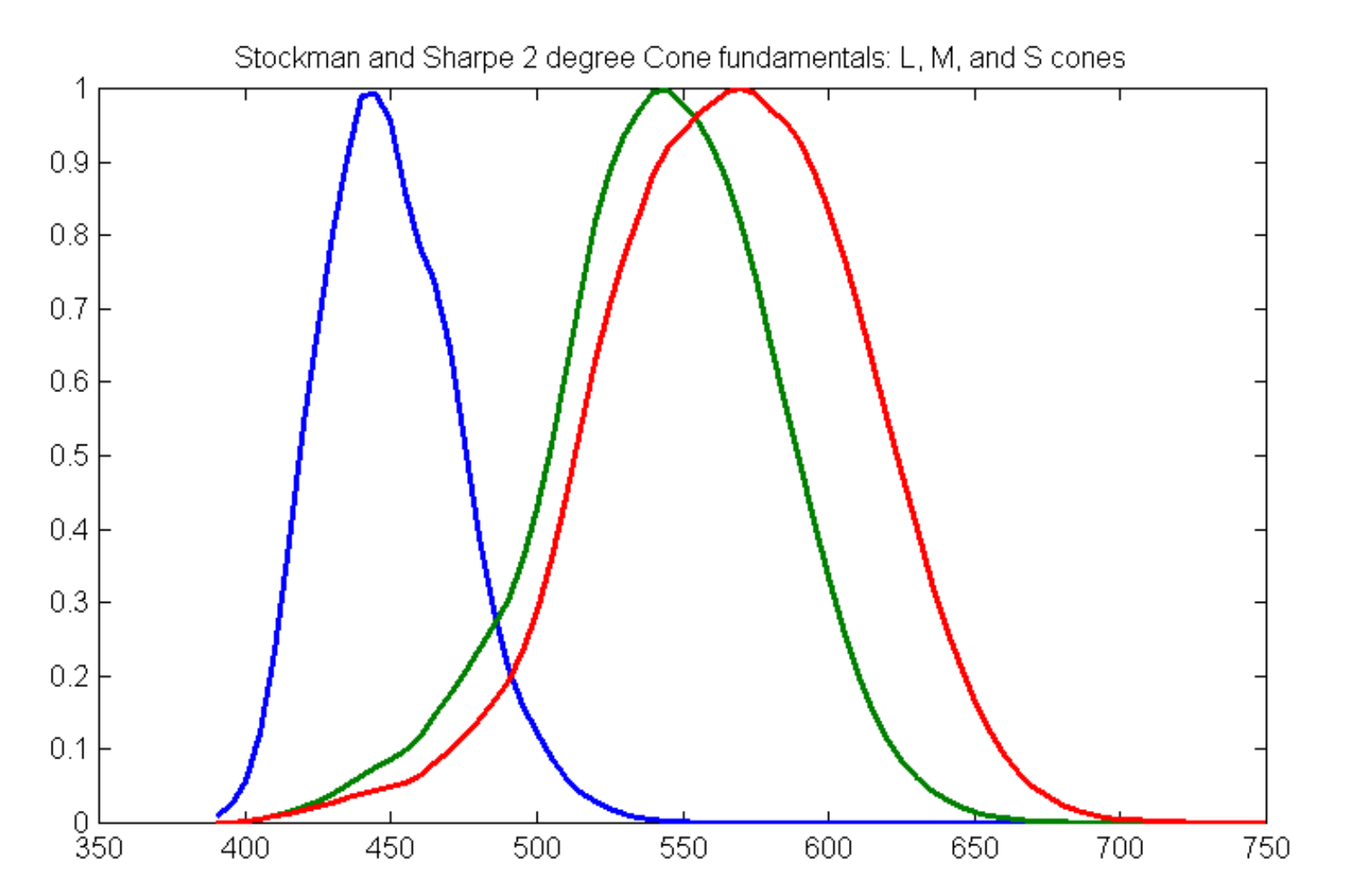

Question: What do S, M, L stand for? Answer: Short, Medium, Long wavelengths

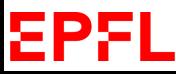

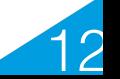

#### **Reminder: Visual Cortex**

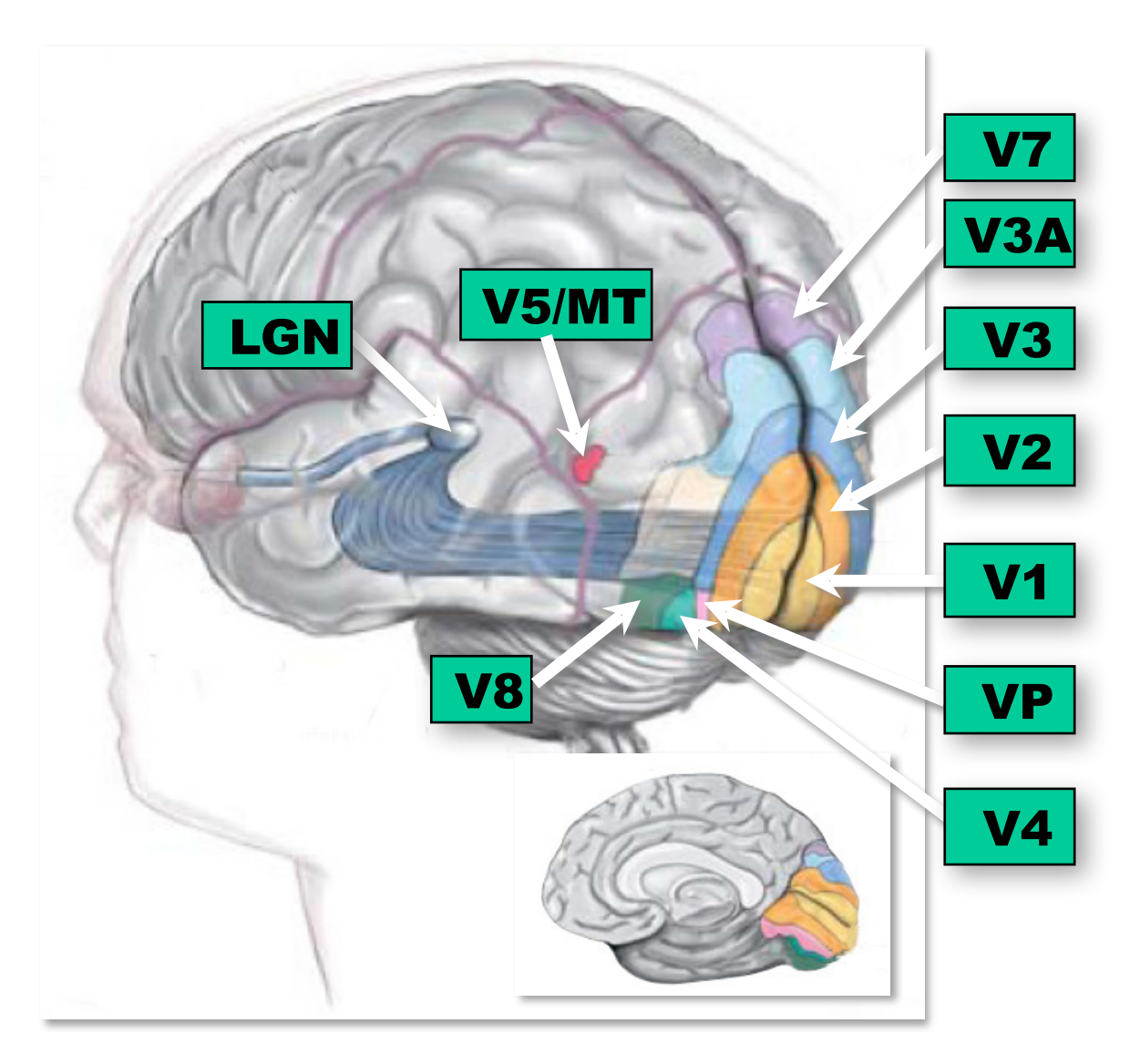

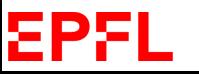

Logothetis, Scientific American'99 13

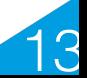

### **Reminder: Human vs Computer Vision**

The camera replaces the eye:

- Eye lens -> Camera optics
- Cones and rods -> Sensor array
- Ganglion cells -> Filter banks

The computer replaces the brain:

But how?

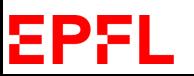

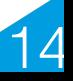

### **Image Formation**

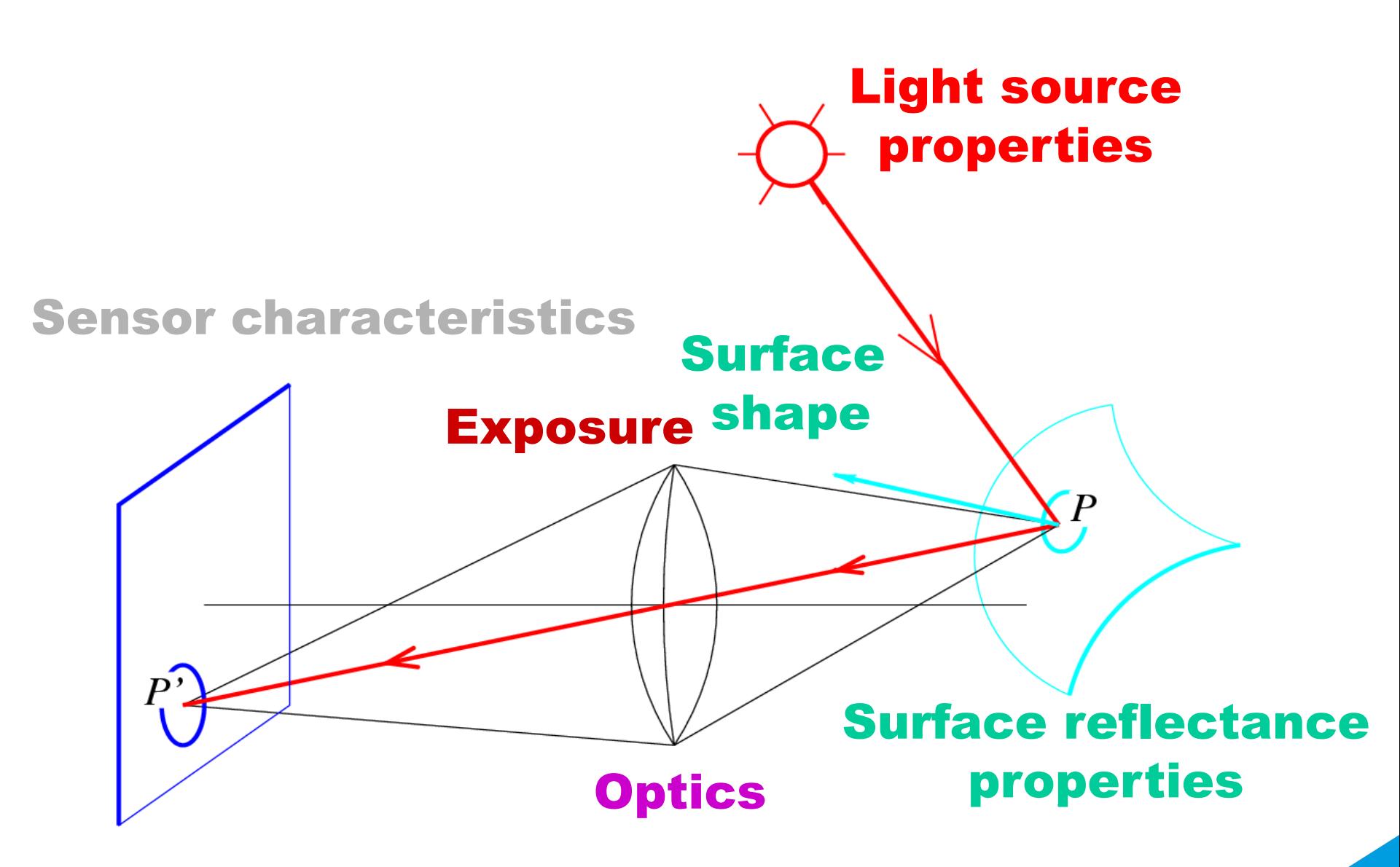

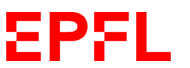

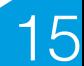

# **Analog Images**

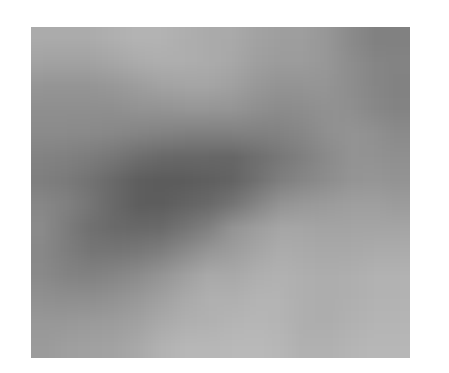

An image can be understood as a 2D light intensity function  $f(x,y)$ where:

- x and y are spatial coordinates
- $\bullet$  f(x, y) is proportional to the brightness or gray value of the image at that point.
- $\rightarrow$  Cannot be stored as such on a digital computer.

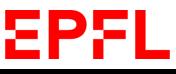

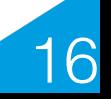

# **Digital Images**

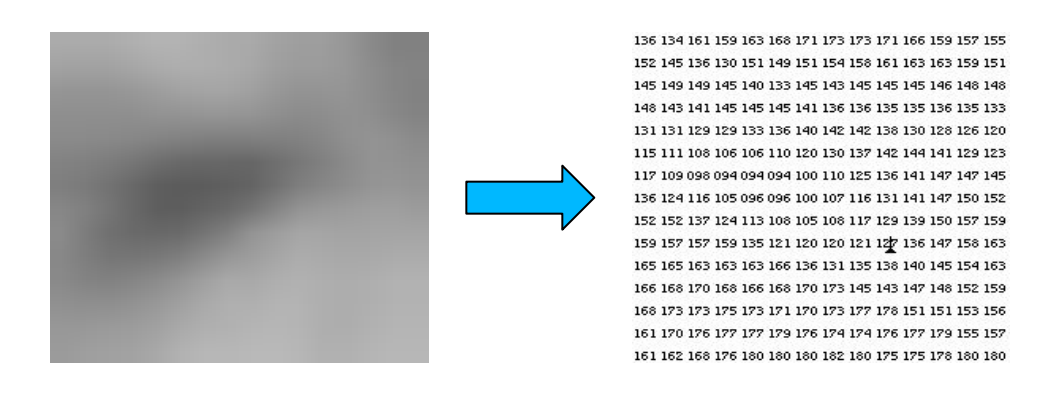

A digitized image is one in which:

- Spatial and grayscale values have been made discrete.
- Intensities measured across a regularly spaced grid in x and y directions are sampled to
	- 8 bits (256 values) per point for grayscale,
	- 3x8 bits per point for color images.

They are stored as two-dimensional arrays of gray-level values. The array elements are called pixels and identified by their  $\dot{x}$ , y coordinates.

#### EPFI

#### EPFL

136 134 161 159 163 168 171 173 173 171 166 159 157 155 152 145 136 130 151 149 151 154 158 161 163 163 159 151 145 149 149 145 140 133 145 143 145 145 145 146 148 148 148 143 141 145 145 145 141 136 136 135 135 136 135 133 131 131 129 129 133 136 140 142 142 138 130 128 126 120 115 111 108 106 106 110 120 130 137 142 144 141 129 123 117 109 098 094 094 094 100 110 125 136 141 147 147 145 136 124 116 105 096 096 100 107 116 131 141 147 150 152 152 152 137 124 113 108 105 108 117 129 139 150 157 159 159 157 157 159 135 121 120 120 121 127 136 147 158 163 165 165 163 163 163 166 136 131 135 138 140 145 154 163 166 168 170 168 166 168 170 173 145 143 147 148 152 159 168 173 173 175 173 171 170 173 177 178 151 151 153 156 161 170 176 177 177 179 176 174 174 176 177 179 155 157 161 162 168 176 180 180 180 182 180 175 175 178 180 180

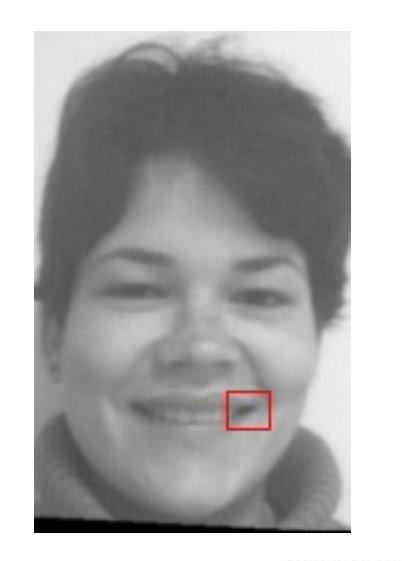

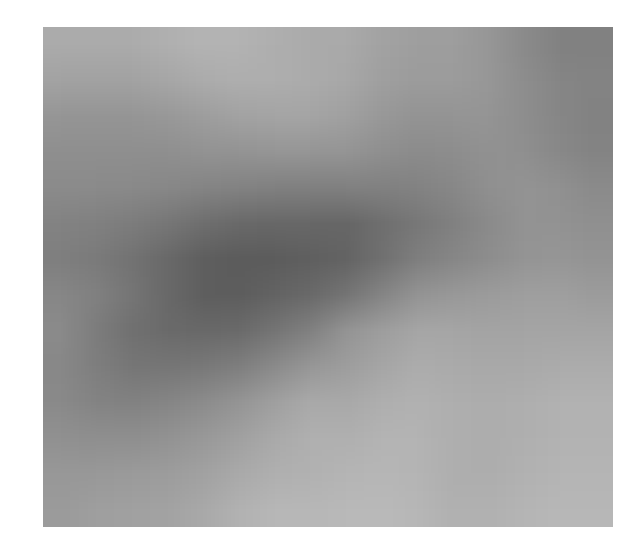

18

#### **Grayscale Images**

## **Color Images**

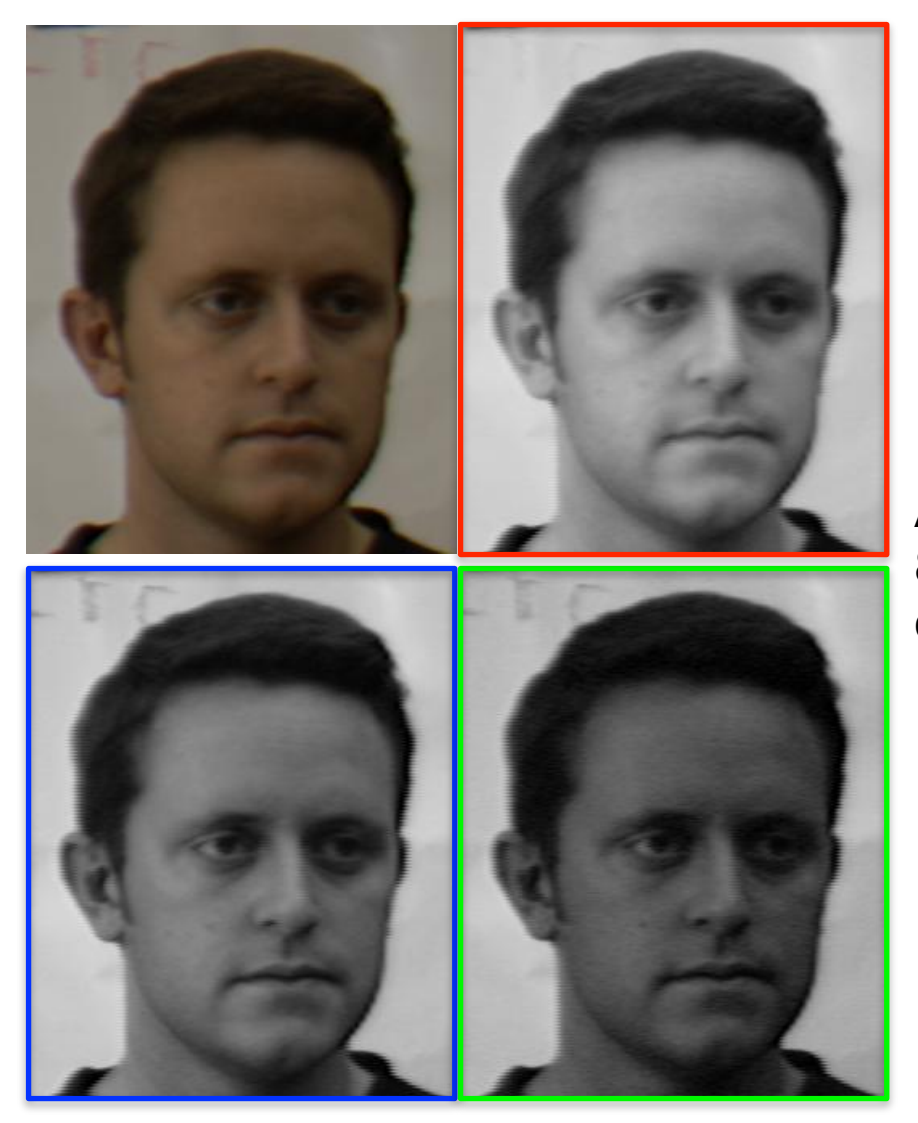

A color image is often represented by three 8-bit images, one for red, one for green, and one for blue.

19

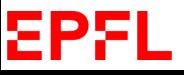

# **Image Formation**

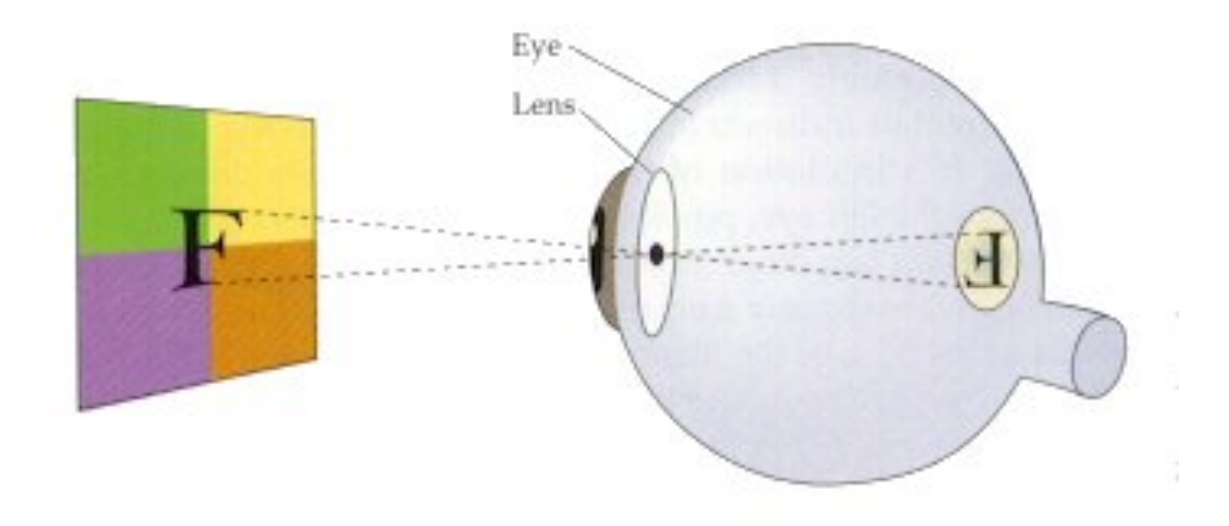

Projection from surfaces to 2-D sensor.

- Where: Geometry
- How bright: Radiometry
- Stored how: Sensing

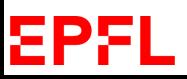

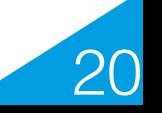

## **Pinhole Camera Model**

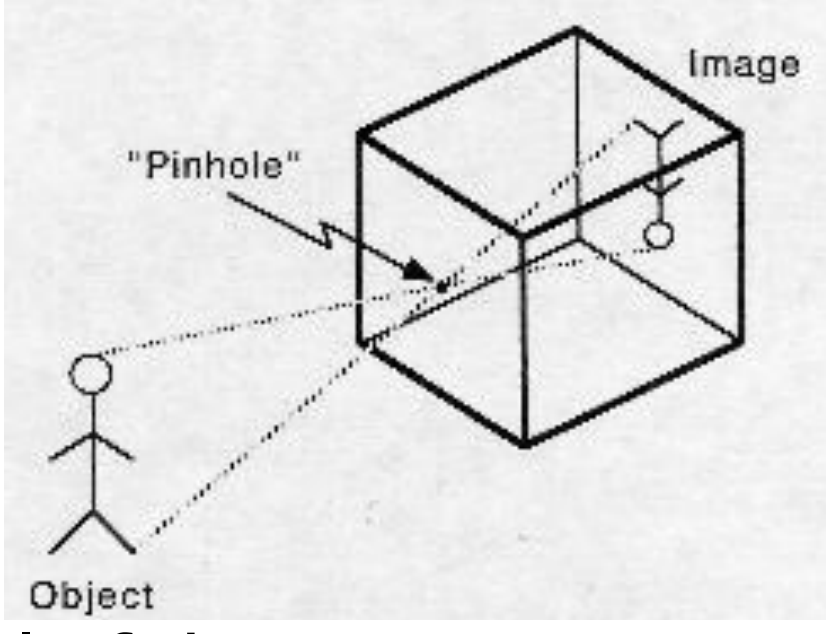

Idealized model of the perspective projection:

- All rays go through a hole and form a pencil of lines.
- The hole acts as a ray selector that allows an inverted image to form.EPFL

#### **Escher's Belvedere**

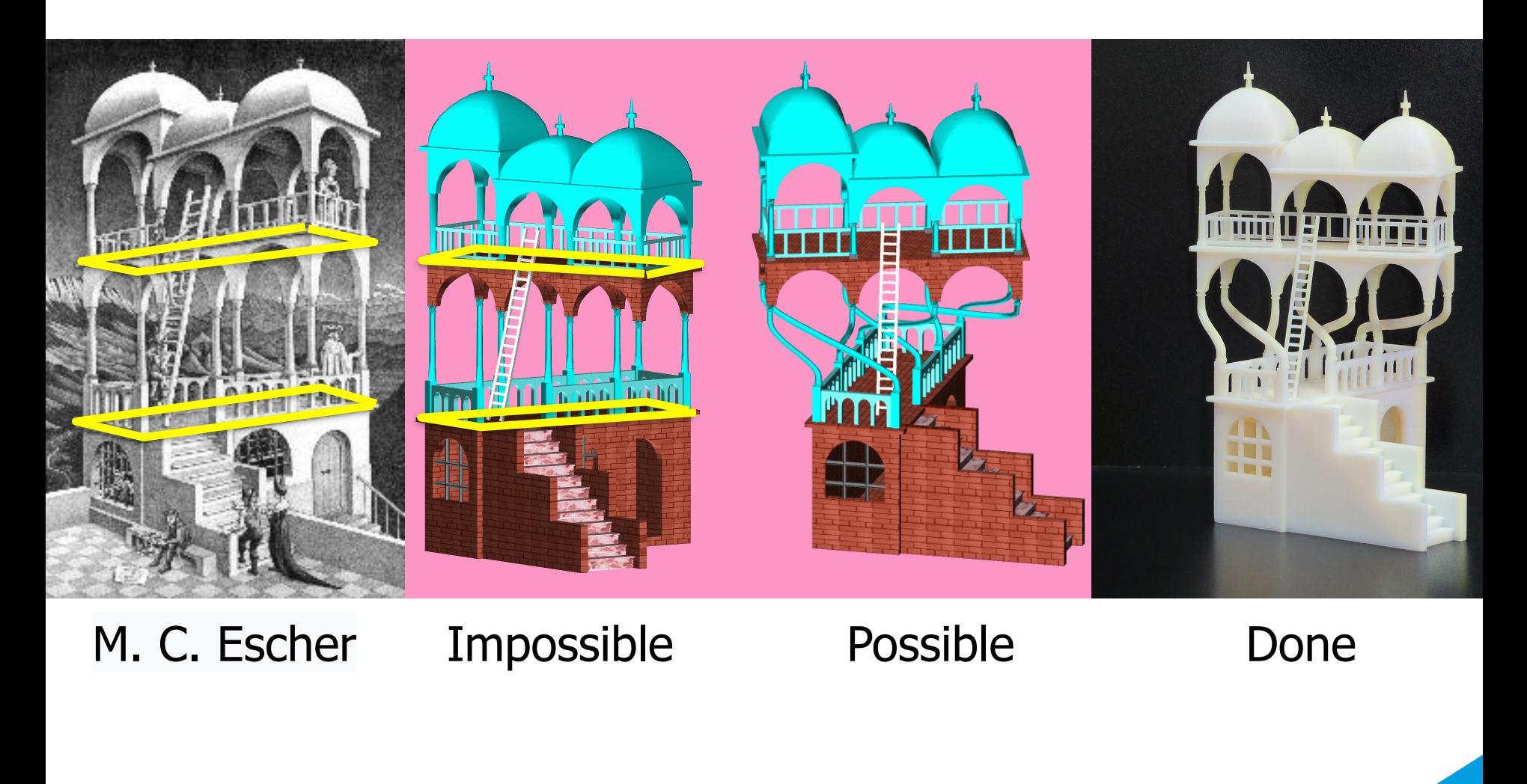

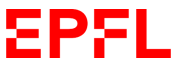

http://www.cs.technion.ac.il/~gershon/

22

## **Magnet Like Slopes**

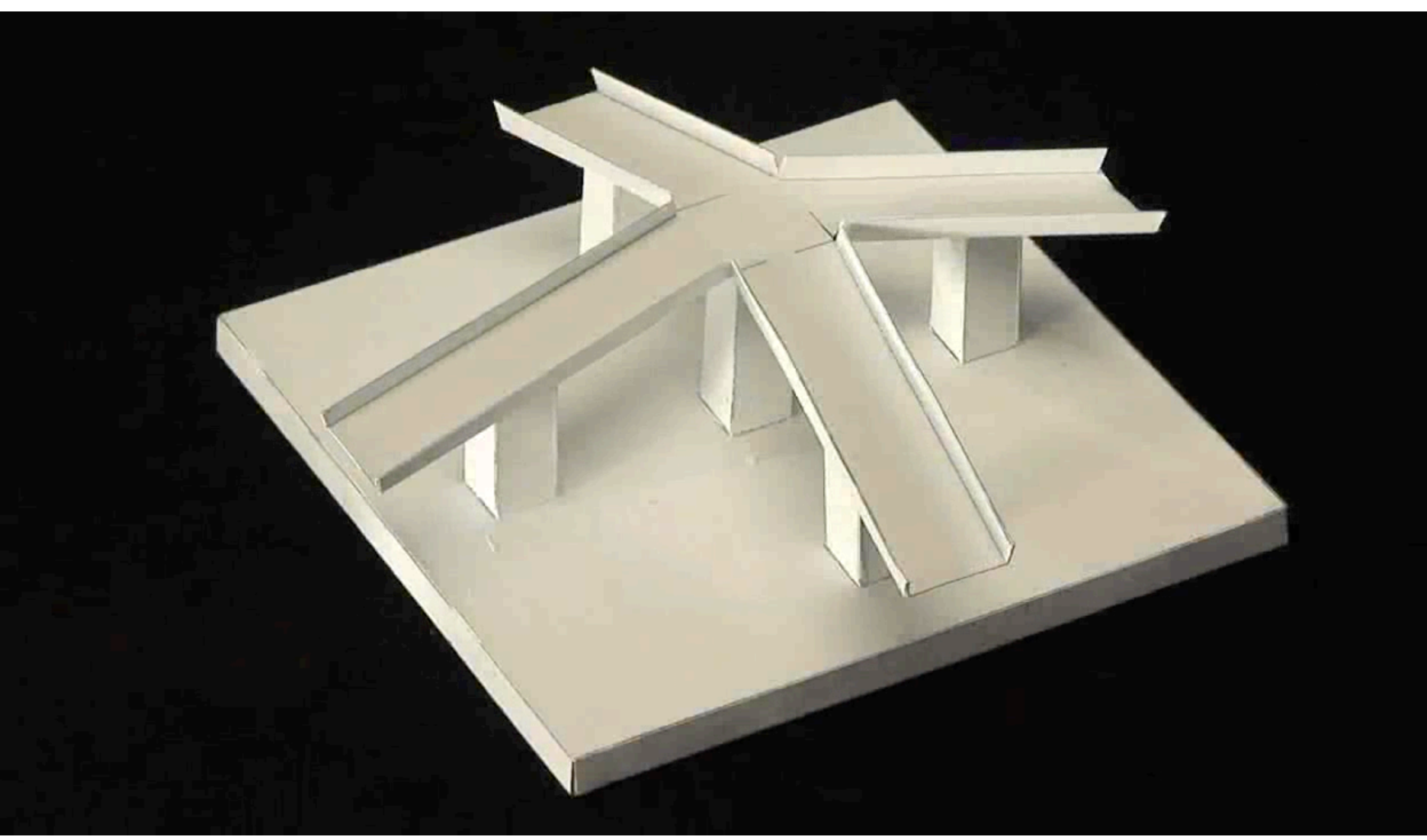

Impossible Slopes by Kokichi Sugihara http://www.isc.meiji.ac.jp/~kokichis/Welcomee.html

EPFI

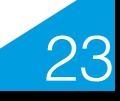

# **Virtual Image**

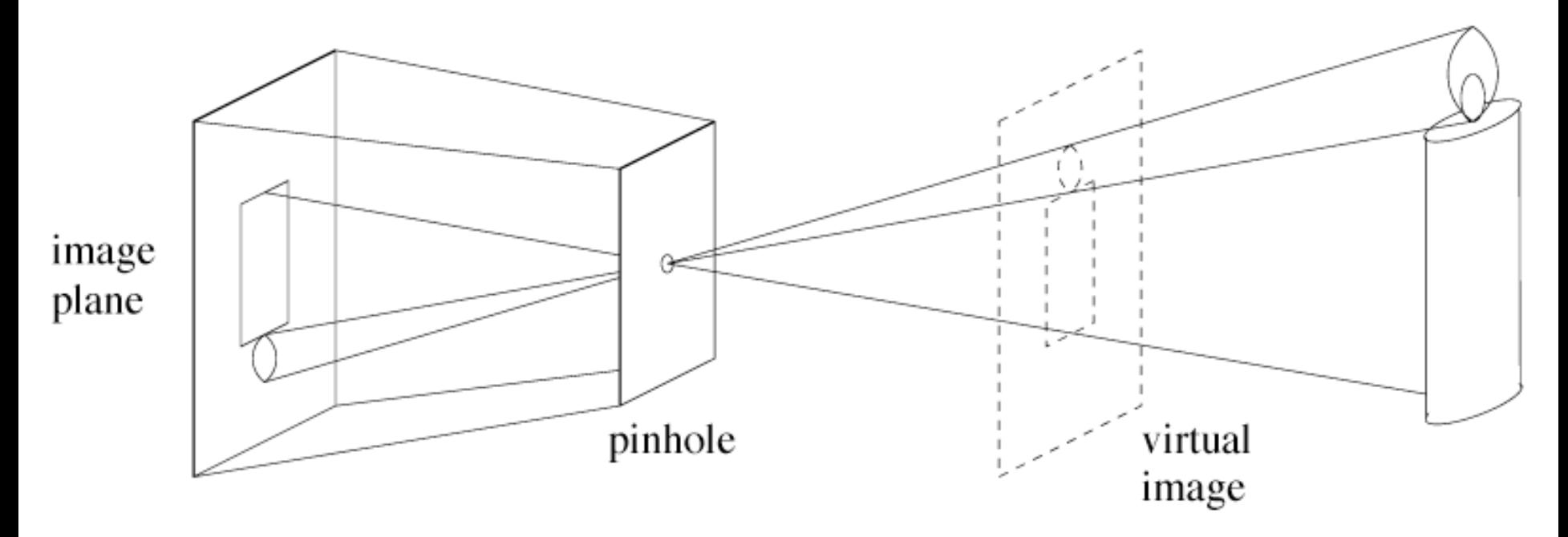

- The real image forms on the image plane and is inverted.
- Let us consider a virtual plane in front of the camera.
- On this plane, we have a virtual non-inverted image.

ΣPF

—> It is simpler to reason in terms of that virtual image.

## **Camera Geometry**

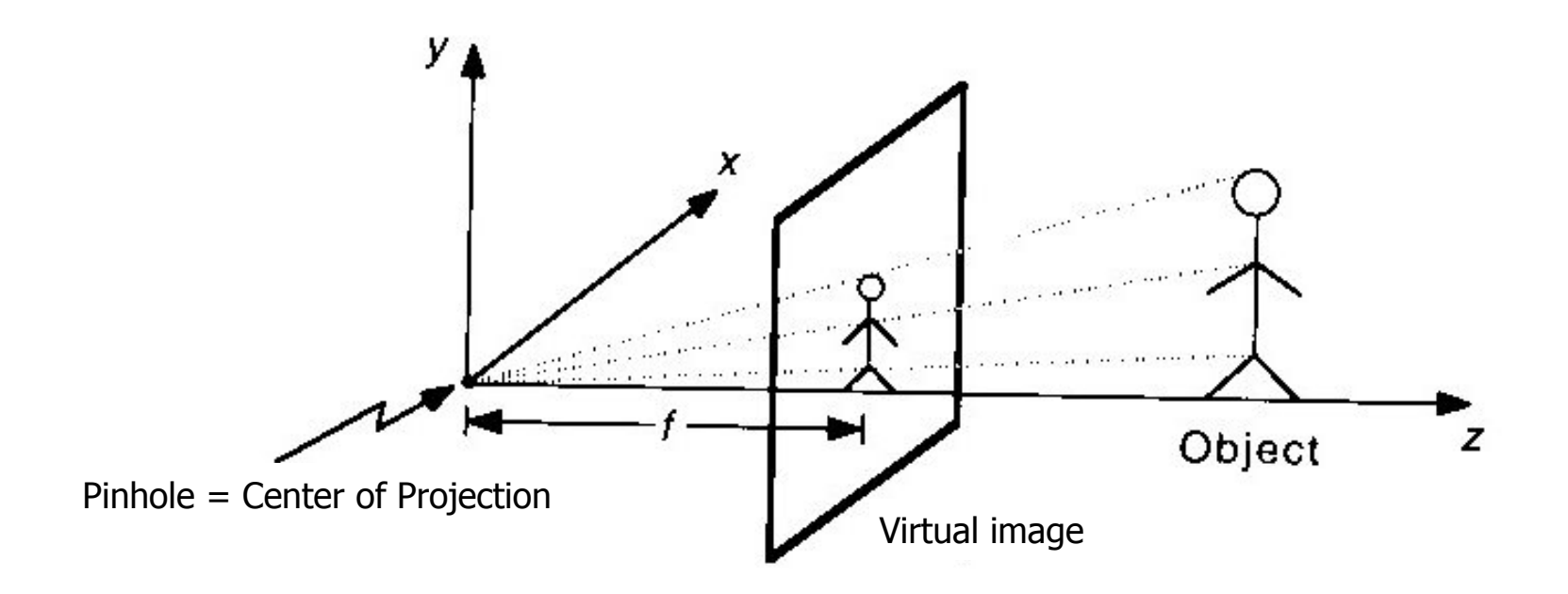

#### From now on, we will use this formalism.

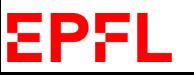

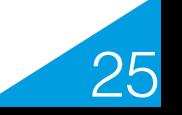

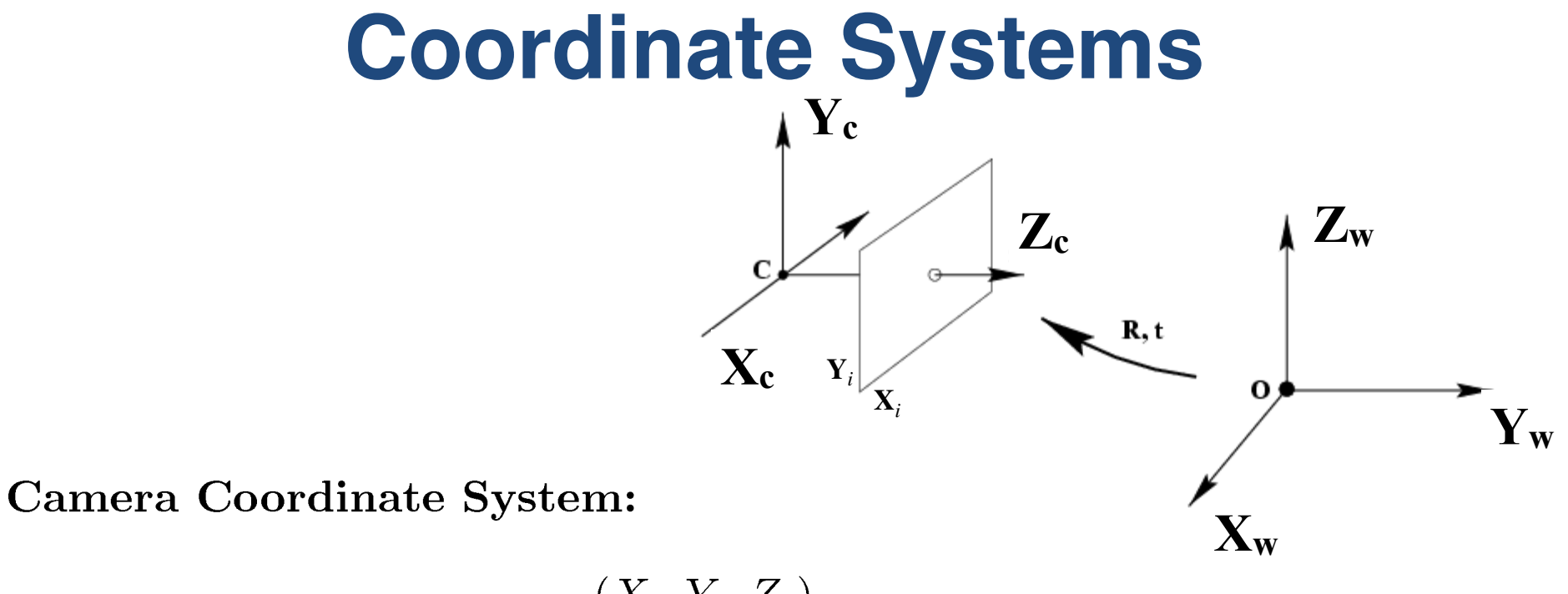

 $(X_c, Y_c, Z_c)$ 

**Image Coordinate System:** 

 $(X_i, Y_i, Z_i)$ 

**World Coordinate System:** 

 $(X_w, Y_w, Z_w)$ 

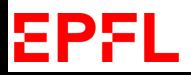

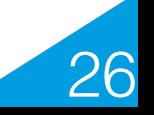

## **Camera Coordinate System**

- The center of the projection coincides with the origin of the world.
- The camera axis (optical axis) is aligned with the world's z-axis.
- To avoid image inversion, the image plane is in front of the center of projection.

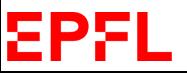

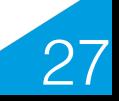

## **1D Image**

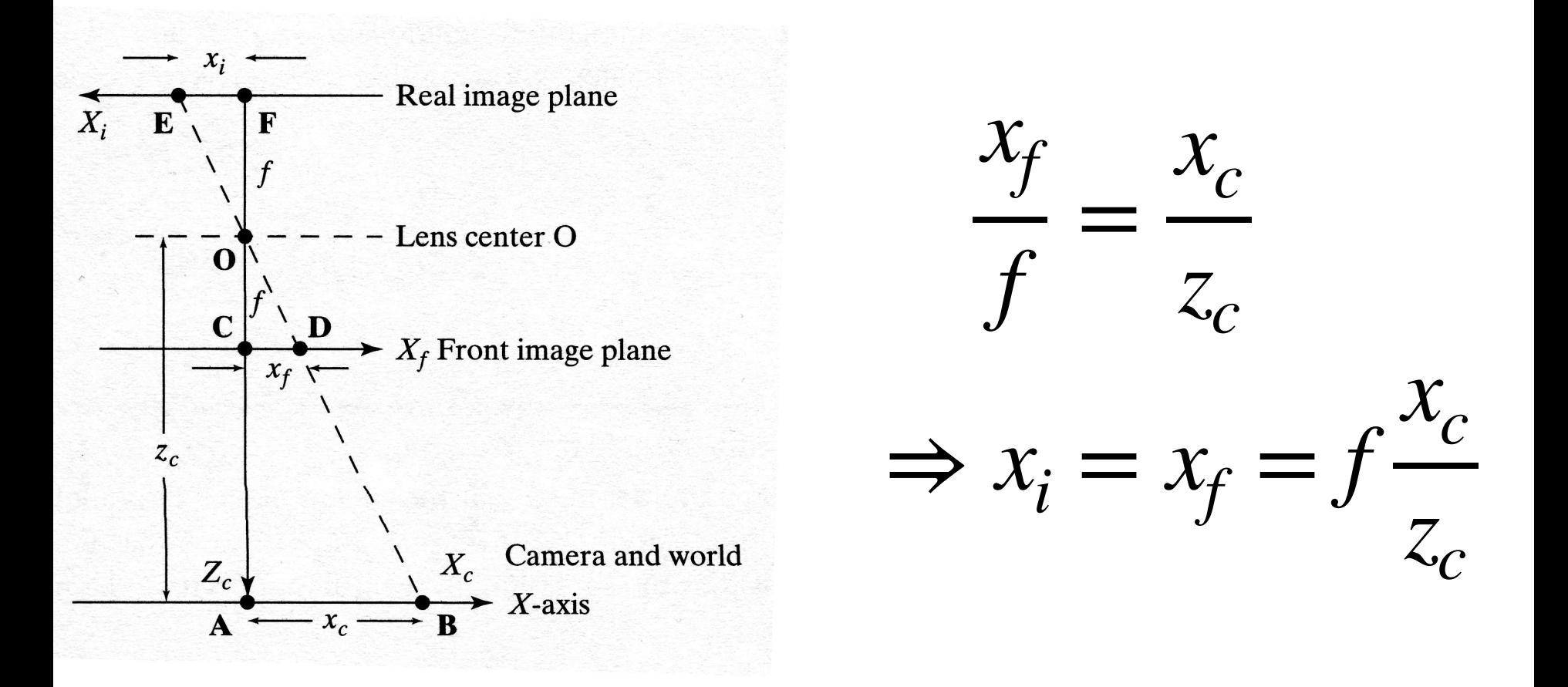

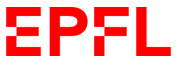

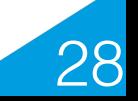

## **2D Image**

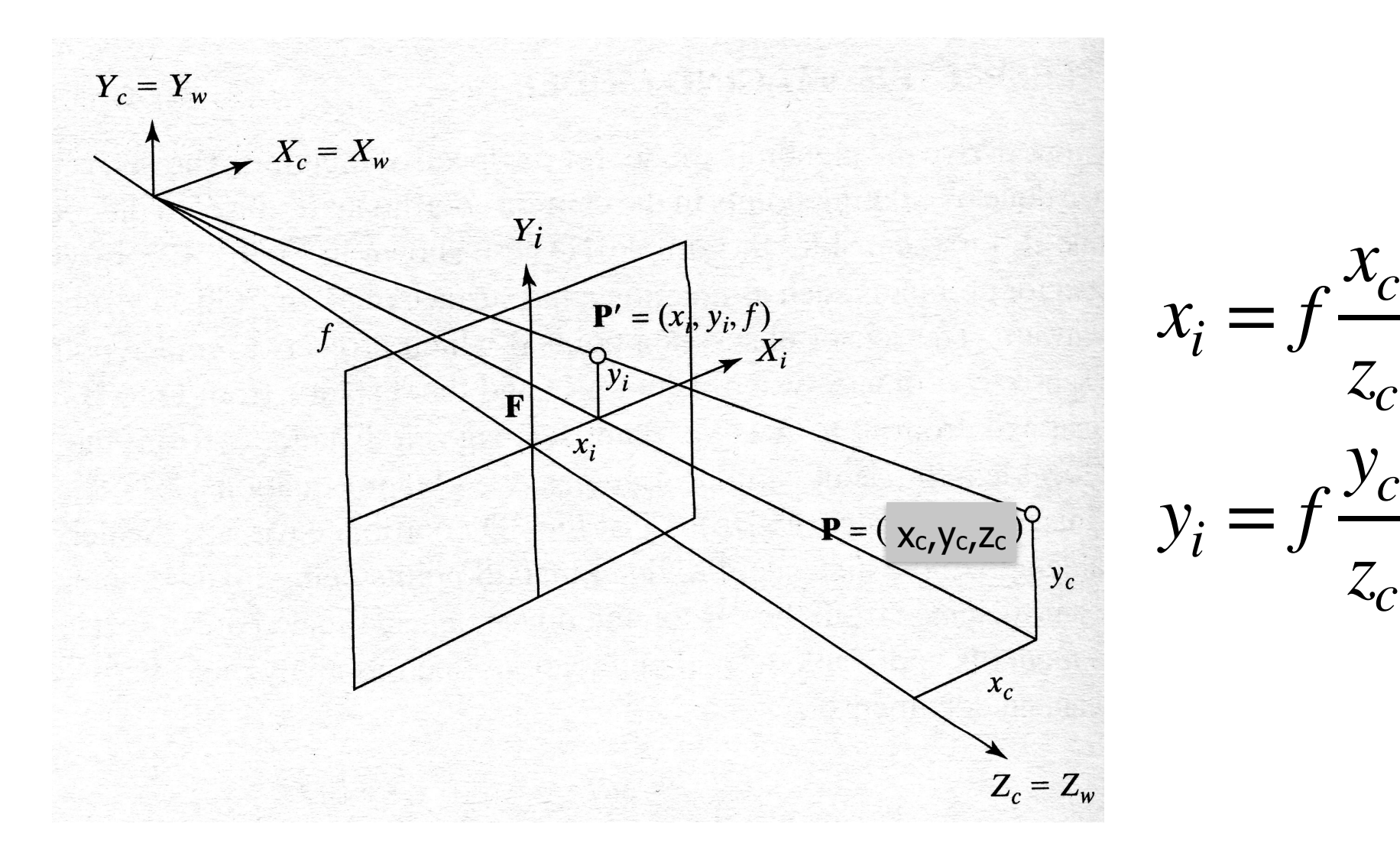

We dropped the distinction between  $(x_f, y_f)$  and  $(x_i, y_i)$ .

EPFL

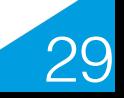

## **Distant Objects Appear Smaller**

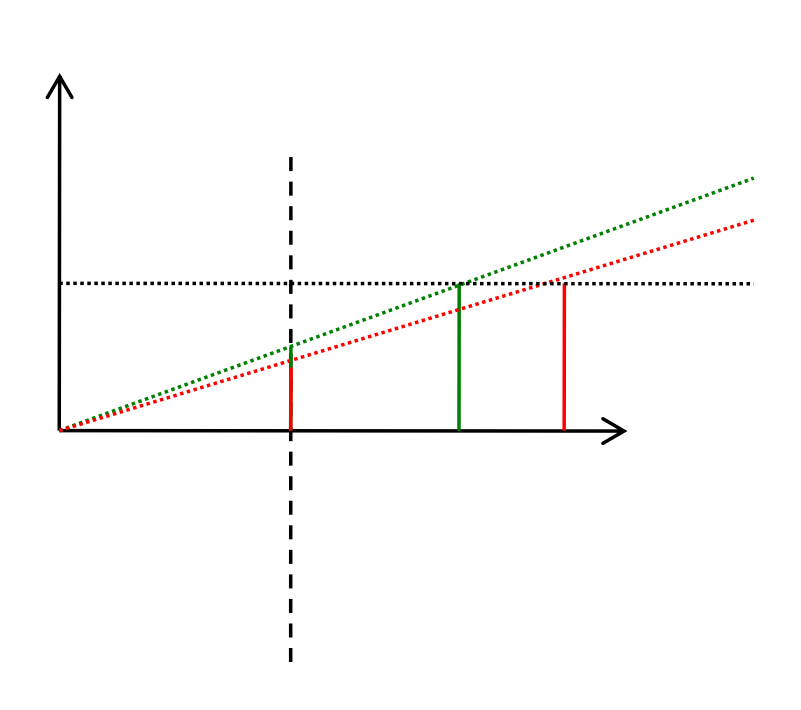

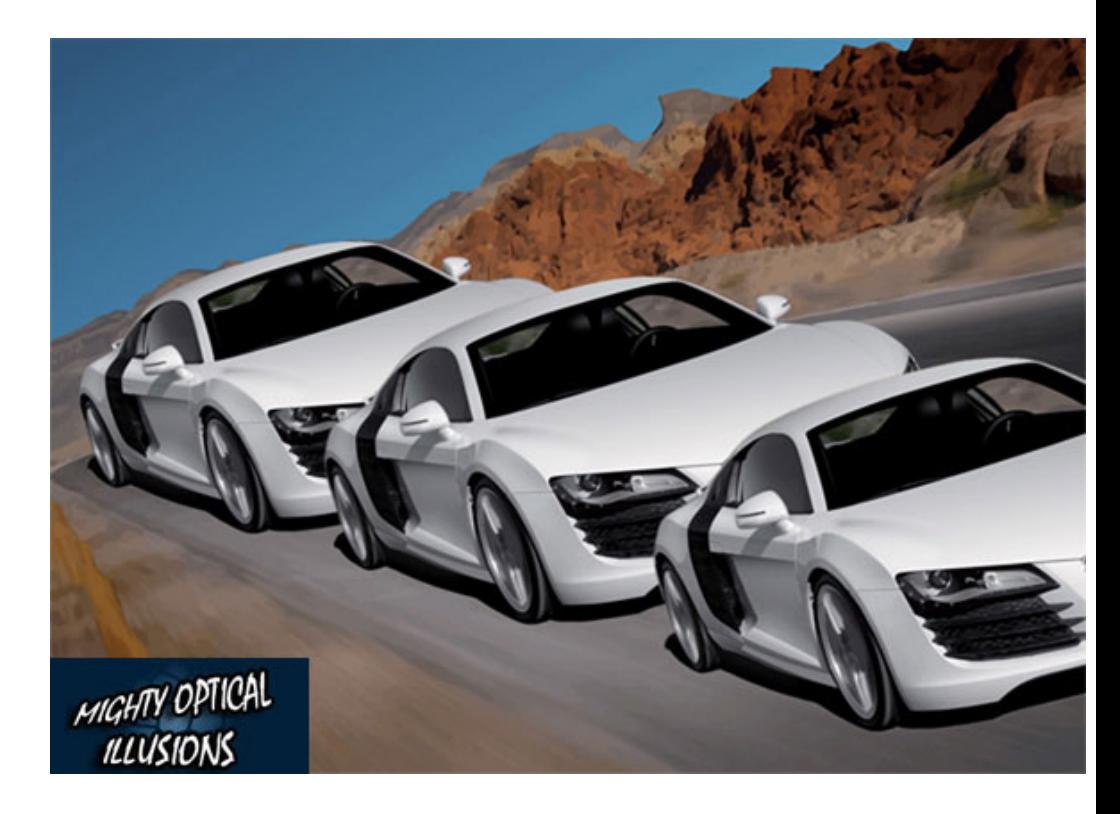

The green and red objects are of the same size but the red one is farther and therefore its projection smaller.

Because the car at the back has the same size in projection, we perceive it as being larger.

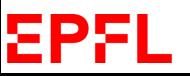

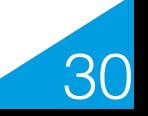

## **Projected Parallel Lines Meet**

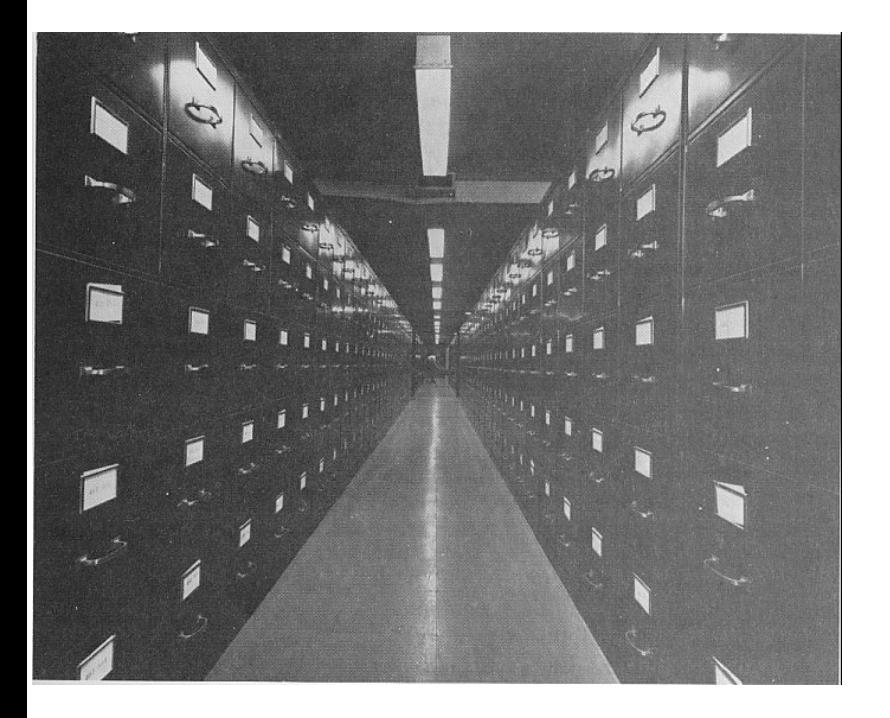

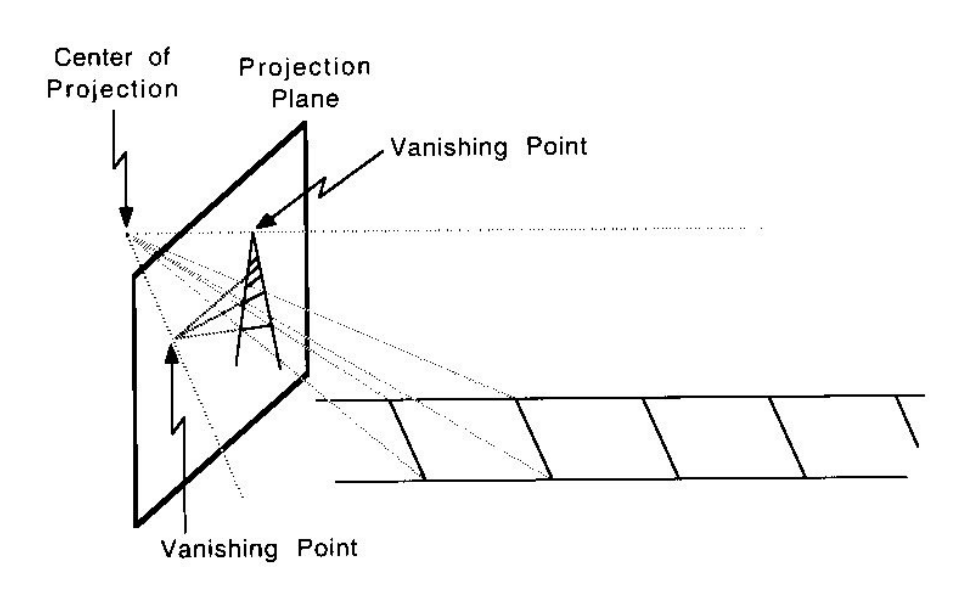

- Their intersection is referred to as the vanishing point.
- There is one per set of parallel 3D lines with the same direction vector.

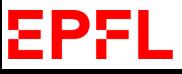

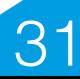

# **Vanishing Points**

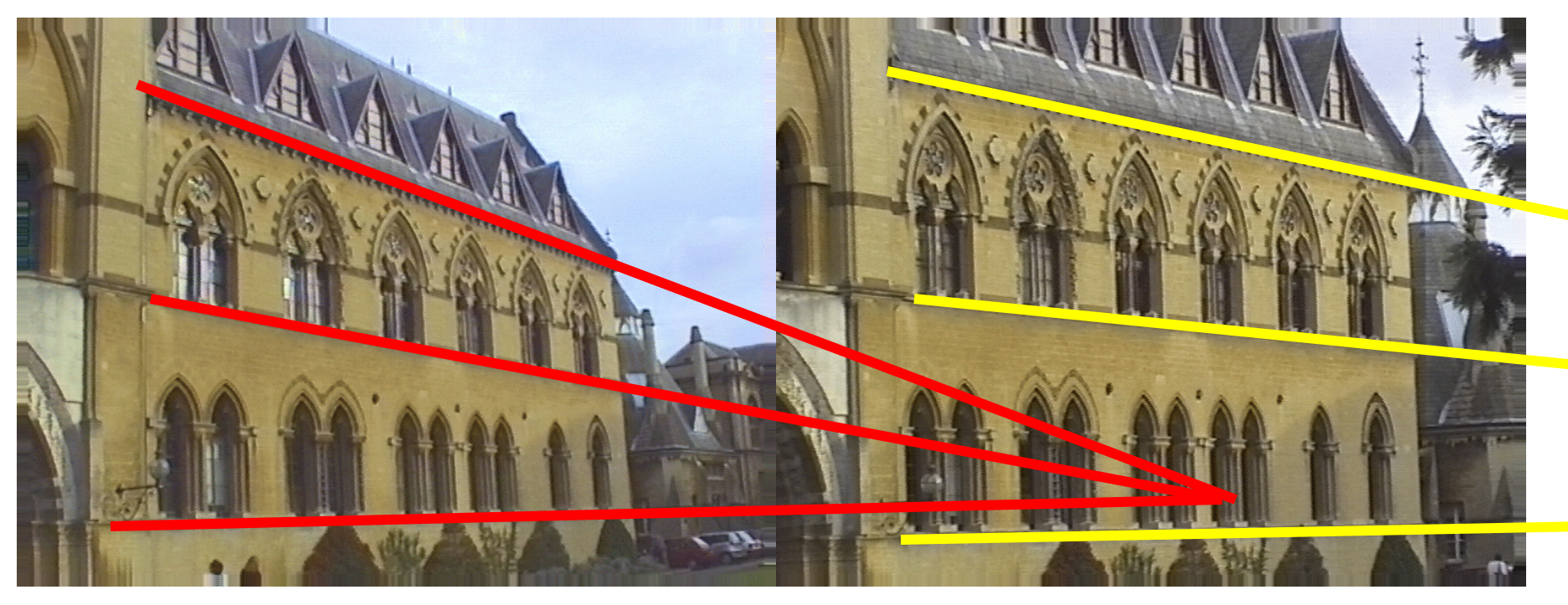

- The projections of parallel lines all meet at one point, called the vanishing point.
- As the focal length increases, the vanishing point moves towards infinity.

#### EPH

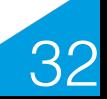

## **Leaning Towers**

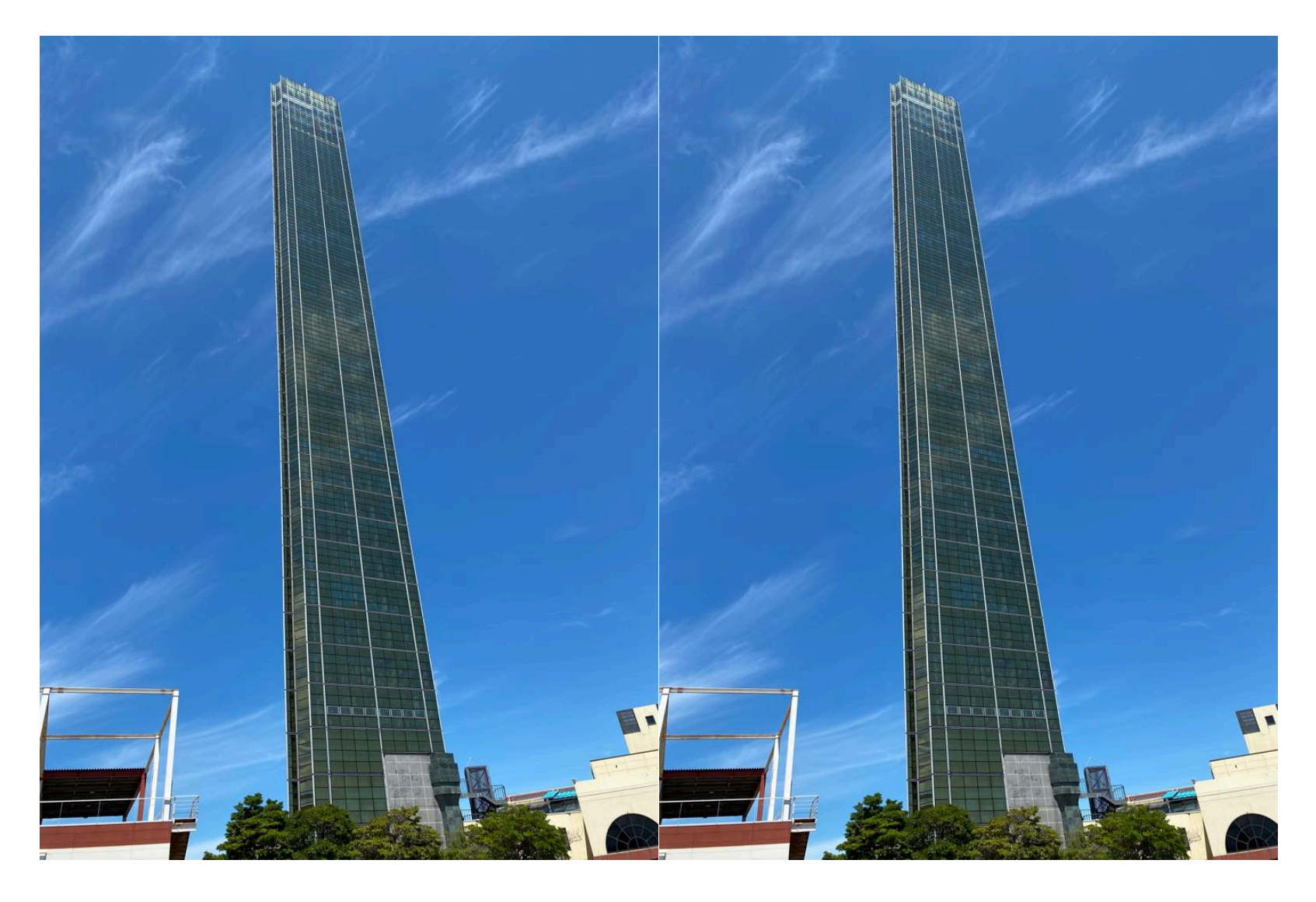

The two images are the same!

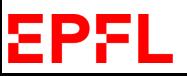

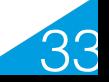

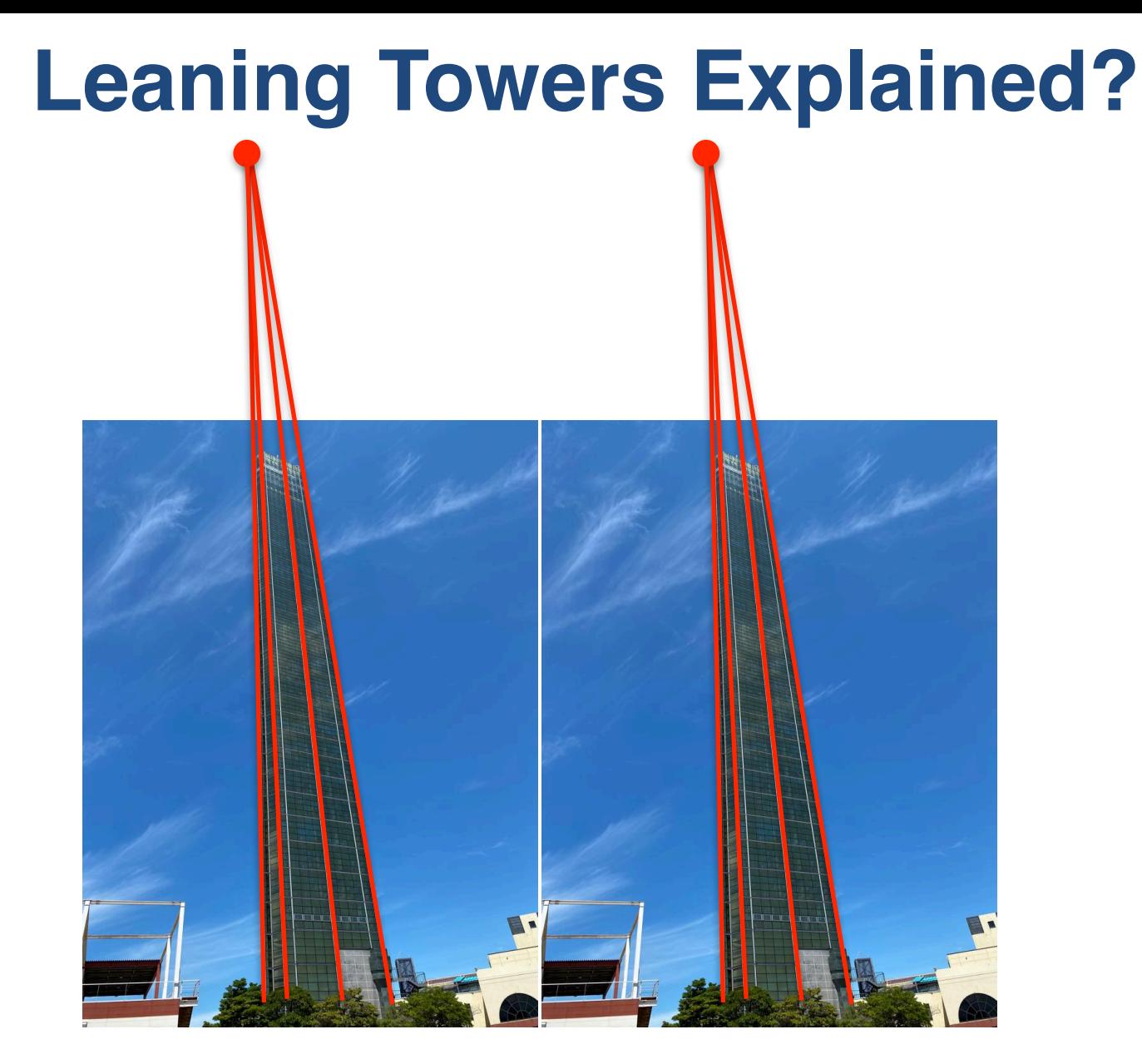

There are two different vanishing points. Hence, the two towers are not perceived as being parallel. EPFL 34

## **Road Following**

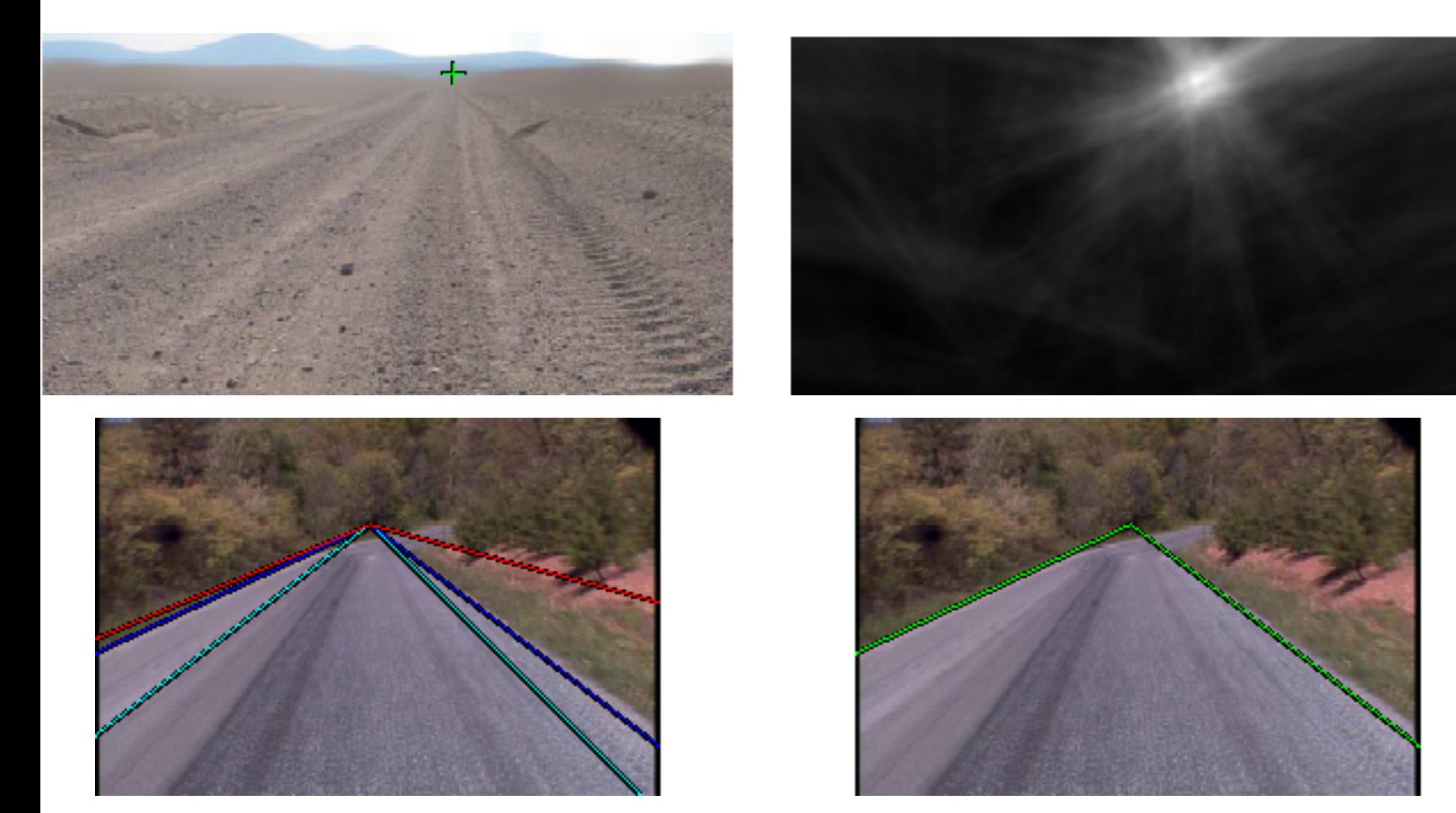

The vanishing point can be computed and used to direct an autonomous car.

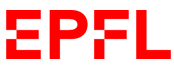

Rasmussen et al. , BMVC'04

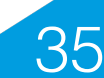

## **Effect of Focal Length on Faces**

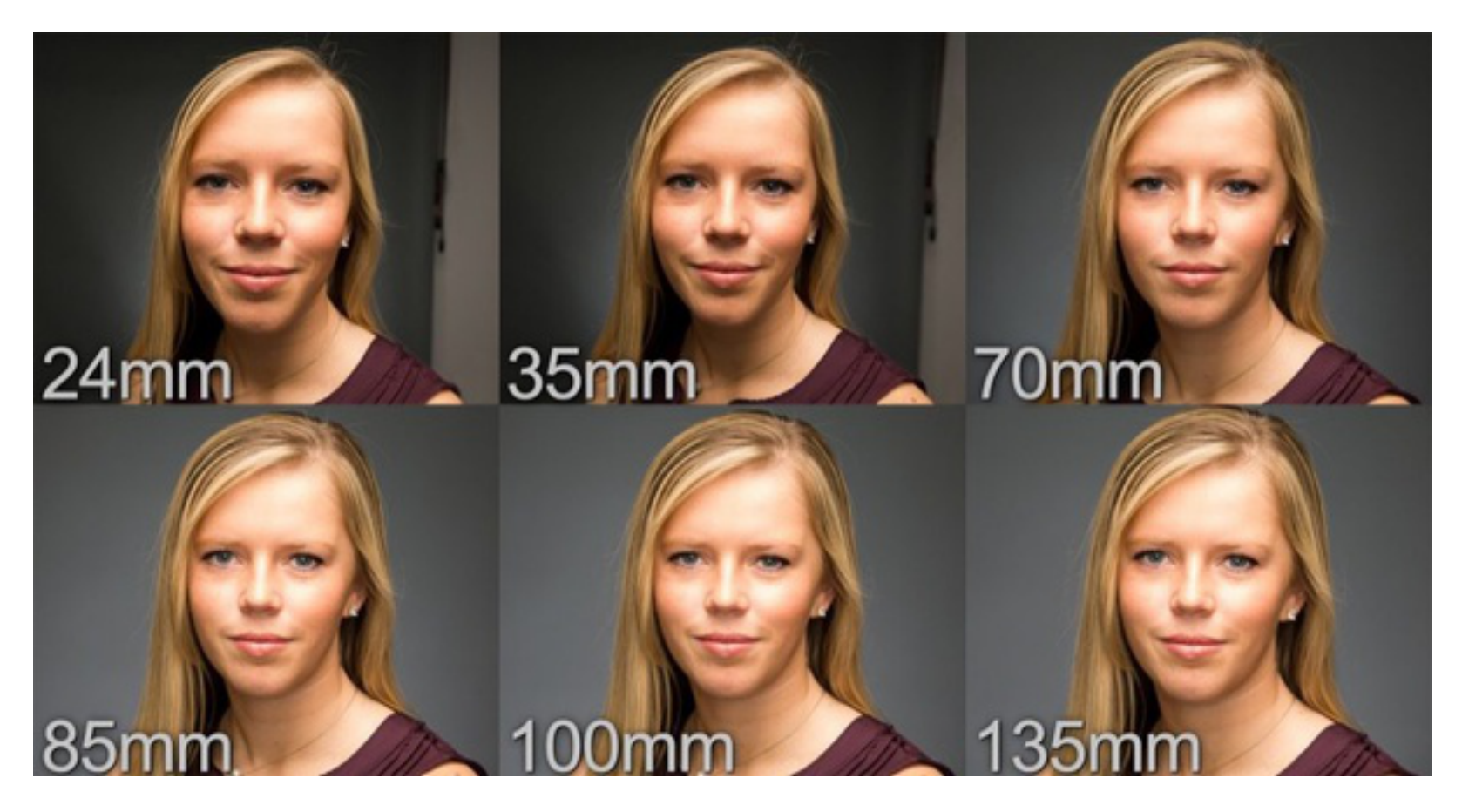

- Professional portrait: From 85 to 100.
- Typical phone camera: From 24 to 35.

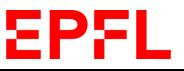

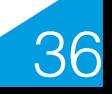
## **Projection is Non Linear**

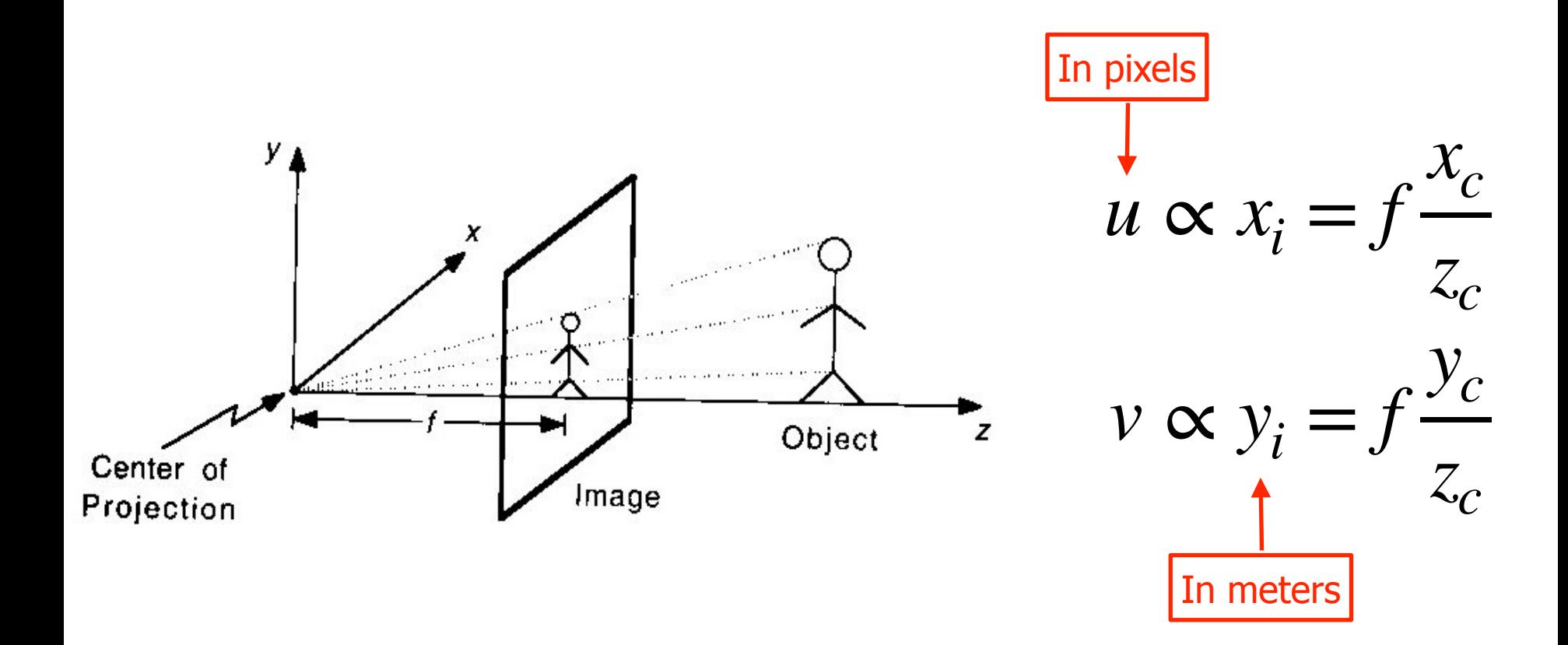

 $\rightarrow$  Reformulate it as a linear operation using homogeneous coordinates.

EPFL

37

# **Homogeneous Coordinates**

• Homogeneous representation of 2D point:

 $\mathbf{x} = (x_1, x_2, x_3)$  represents  $(x_1/x_3, x_2/x_3)$ 

• Homogeneous representation of 3D point:

 $\mathbf{X} = (x_1, x_2, x_3, x_4)$  represents  $(x_1/x_4, x_2/x_4, x_3/x_4)$ 

• Scale invariance:

**X** and l**X** represent the same point, same for **x** and l**x**.

38

#### **Simple Projection Matrix**

2D point expressed in projective coordinates.

Let us write:<br>  $\begin{bmatrix} x \\ y \\ z \end{bmatrix} = \begin{bmatrix} f & 0 & 0 & 0 \\ 0 & f & 0 & 0 \\ 0 & 0 & 1 & 0 \end{bmatrix} \begin{bmatrix} X_c \\ Y_c \\ Z_c \\ 1 \end{bmatrix}$ 

EPFL.

3D point expressed in projective coordinates.

•  $[x, y, z]^T$  represents

$$
X_i = \frac{x}{z} = f \frac{X_c}{Z_c}
$$

$$
Y_i = \frac{y}{z} = f \frac{Y_c}{Z_c}
$$

• Therefore  $[x, y, z]^T$  is the projection of  $[X_c, Y_c, Z_c, 1]^T$ .  $[x, y, z]^T$  $[X_c, Y_c, Z_c, 1]^T$ 

39

—> We have expressed the projection of a 3D point as the multiplication of its projective coordinates by a projection matrix.

# **Intrinsic And Extrinsic Parameters**

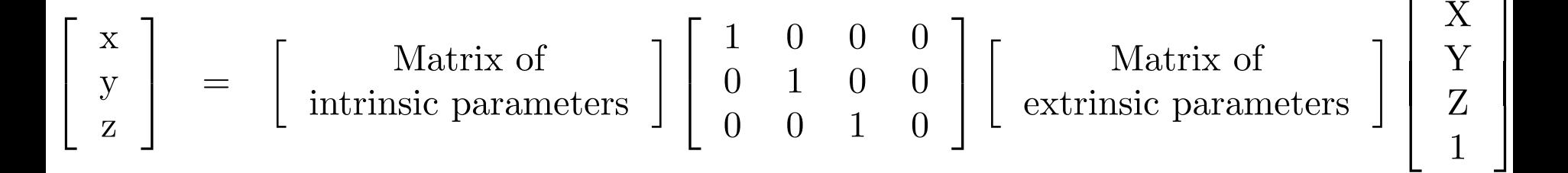

- Camera may not be at the origin, looking down the z-axis
	- $\rightarrow$  Extrinsic parameters
- One unit in image coordinates may not be the same as one unit in world coordinates
	- $\rightarrow$  Intrinsic parameters

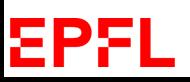

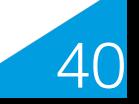

# **Complete Linear Camera Model**

2D point expressed in projective coordinates and in pixels.

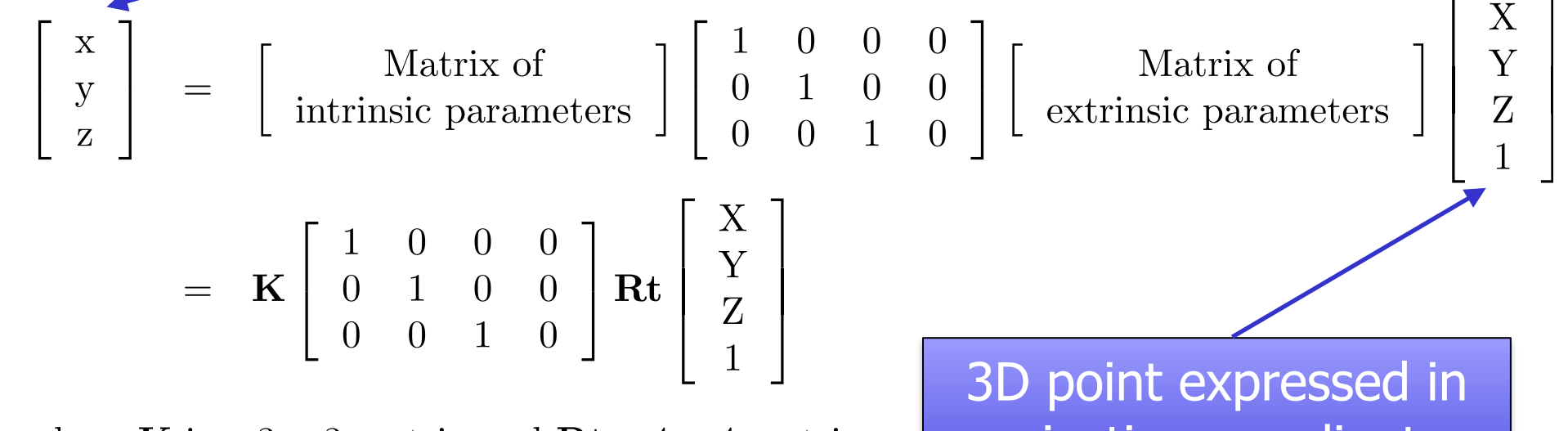

where **K** is a  $3 \times 3$  matrix and **Rt** a  $4 \times 4$  matrix.

projective coordinates using the world coordinate system.

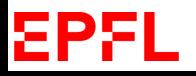

## **Matrix of Extrinsic Parameters**

It converts world coordinates into camera coordinates:

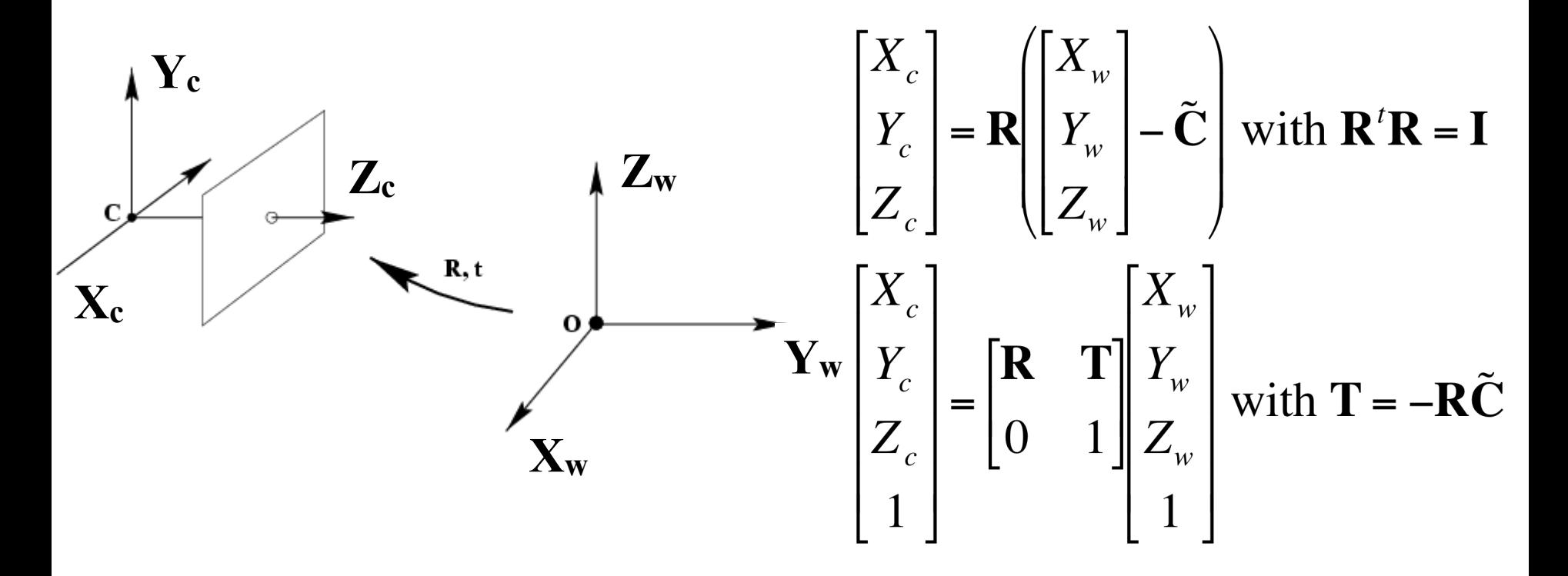

 $\rightarrow$  Rotations and translations also expressed in terms of matrix multiplications in projective space.

EPFL

42

## **Matrix of Intrinsic Parameters**

It converts image coordinates into pixels:

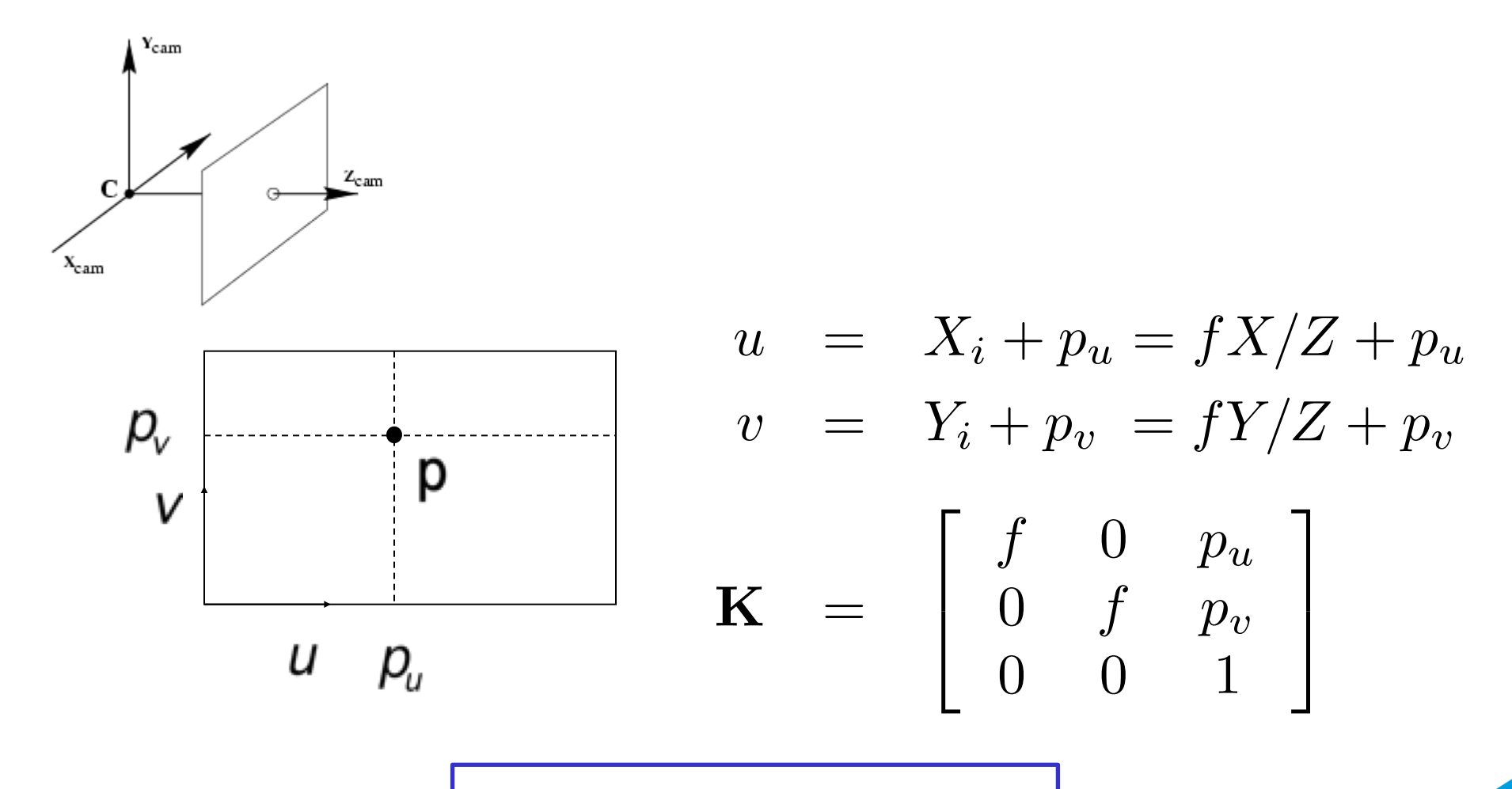

Principal point: p

43

#### **Matrix of Intrinsic Parameters**

It converts image coordinates into pixels:

$$
u = \alpha_u X_i + p_u = \alpha_u X/Z + p_u
$$
  

$$
v = \alpha_v Y_i + p_v = \alpha_v Y/Z + p_v
$$
  

$$
\mathbf{K} = \begin{bmatrix} \alpha_u & 0 & p_u \\ 0 & \alpha_v & p_v \\ 0 & 0 & 1 \end{bmatrix}
$$

The pixels are not necessarily square, must account for different scaling in x and y.

## **Matrix of Intrinsic Parameters**

It converts image coordinates into pixels:

$$
\mathbf{K} = \left[ \begin{array}{ccc} \alpha_u & \mathbf{s} & p_u \\ 0 & \alpha_v & p_v \\ 0 & 0 & 1 \end{array} \right]
$$

**•** s encodes the non-orthogonality of the u and v directions. It is very close to zero in modern cameras.

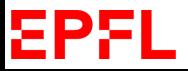

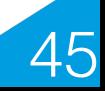

#### **Putting it All Together**

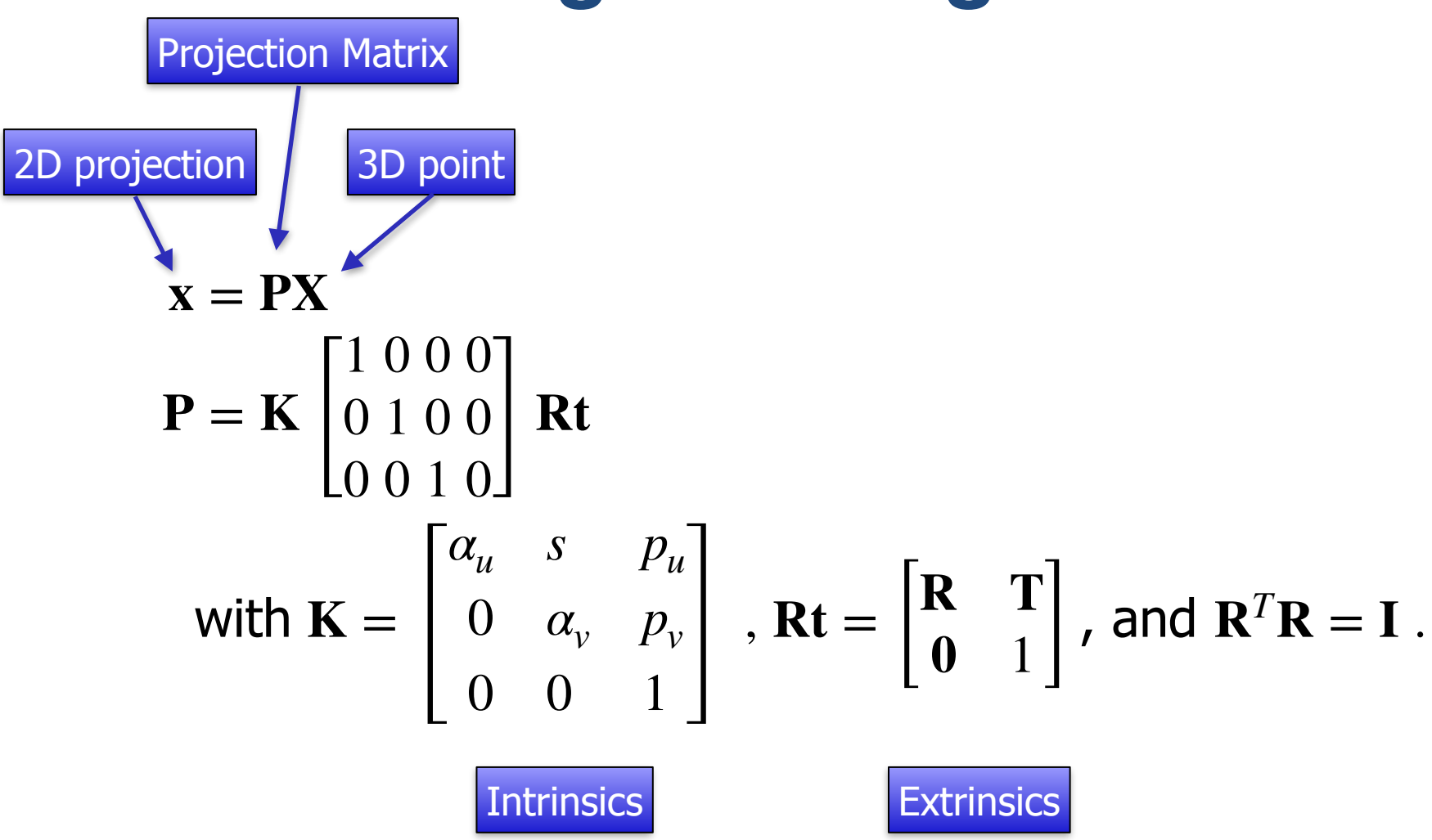

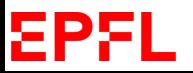

Hartley, Chap 6.

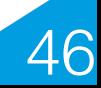

#### **Another Way to Write the Projection Matrix**

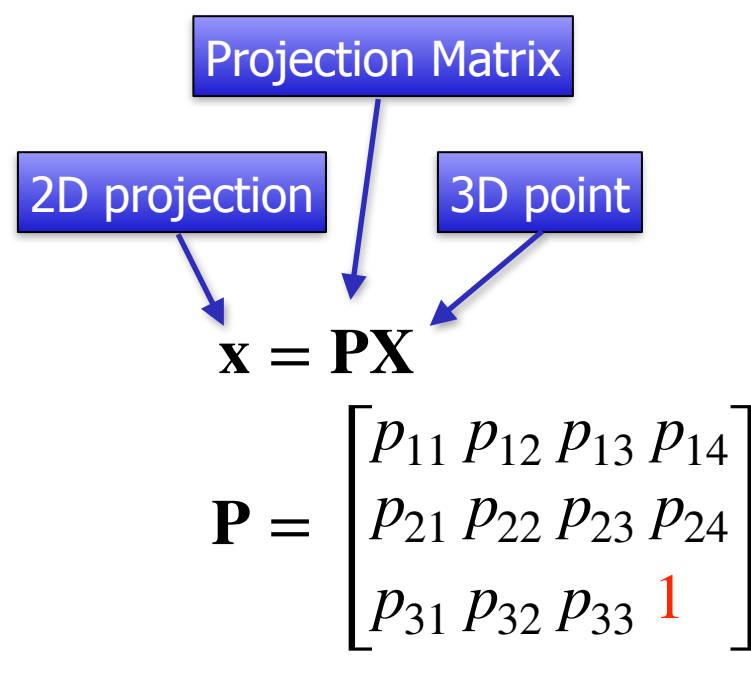

- In projective geometry, l **x** = **x**. Therefore the matrix **P** can always be rescaled so that its last element is one.
- The 3x4 matrix **P** has 11 degrees of freedom.

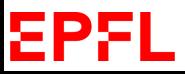

Hartley, Chap 6.

47

# **Camera Calibration**

#### **Internal Parameters:**

- Horizontal and vertical scaling (2)
- Principal points (2)
- Skew of the axis (1)

#### **External Parameters:**

- Rotations (3)
- Translations (3)

#### $\rightarrow$  There are 11 free parameters to estimate. This is known as **calibrating** the camera.

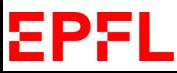

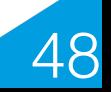

#### **Calibration Grid**

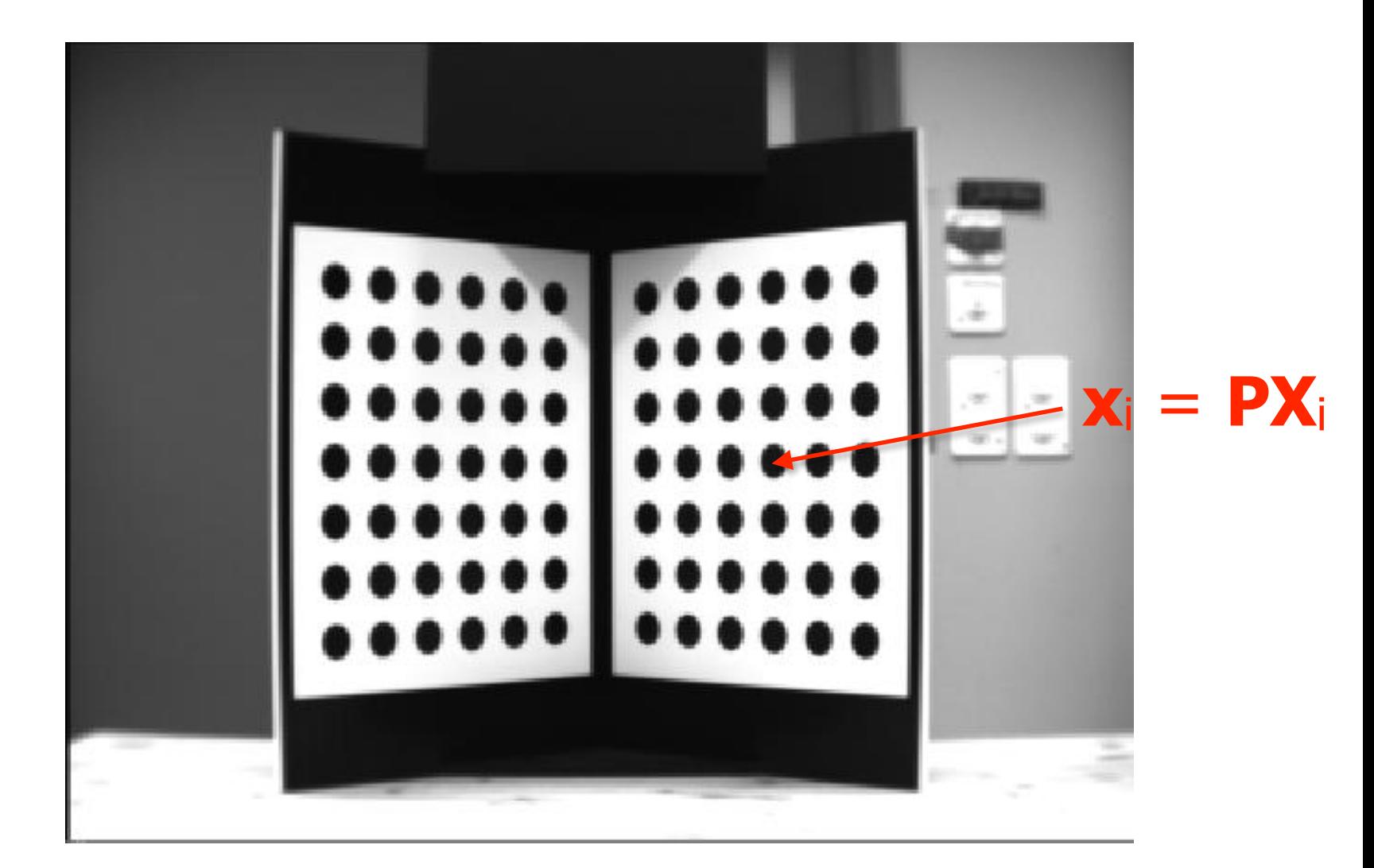

49

One way to calibrate: Take a picture of a calibration grid. EPFL

## **Estimating the Camera Parameters**

- Number of measurements required:
	- 11 degrees of freedom.
	- 2 constraints per correspondence.
- Direct linear transform:
	- Minimal solution for 6 correspondences
	- Over-constrained solutions by imposing For all i,  $x_i = PX_i$ , with  $||P|| = 1$  or  $P_{34} = 1$

50

Hartley, Chap 7.

• Non linear optimization.

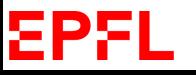

#### **Martian Calibration**

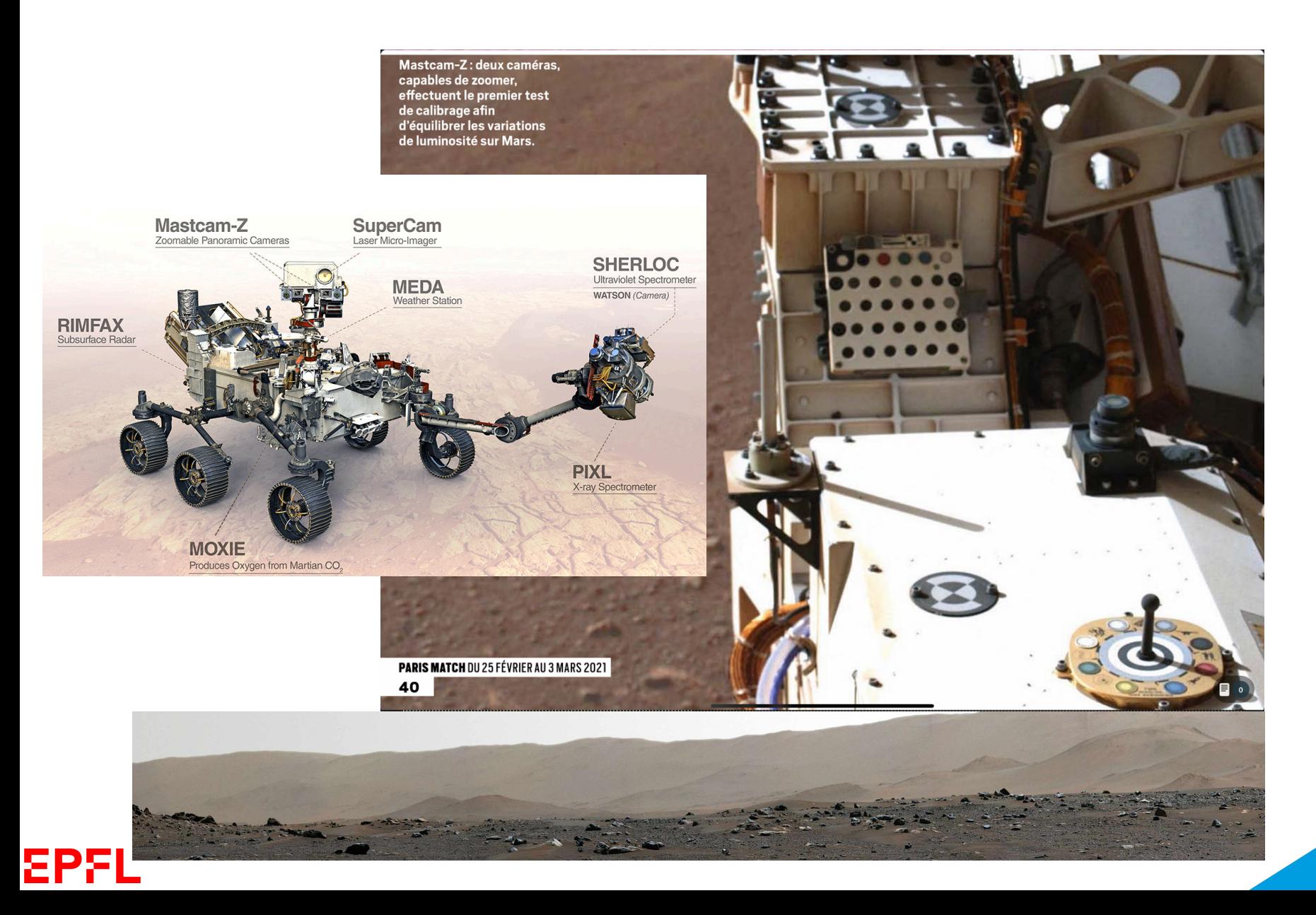

# **Limitations of the Pinhole Model**

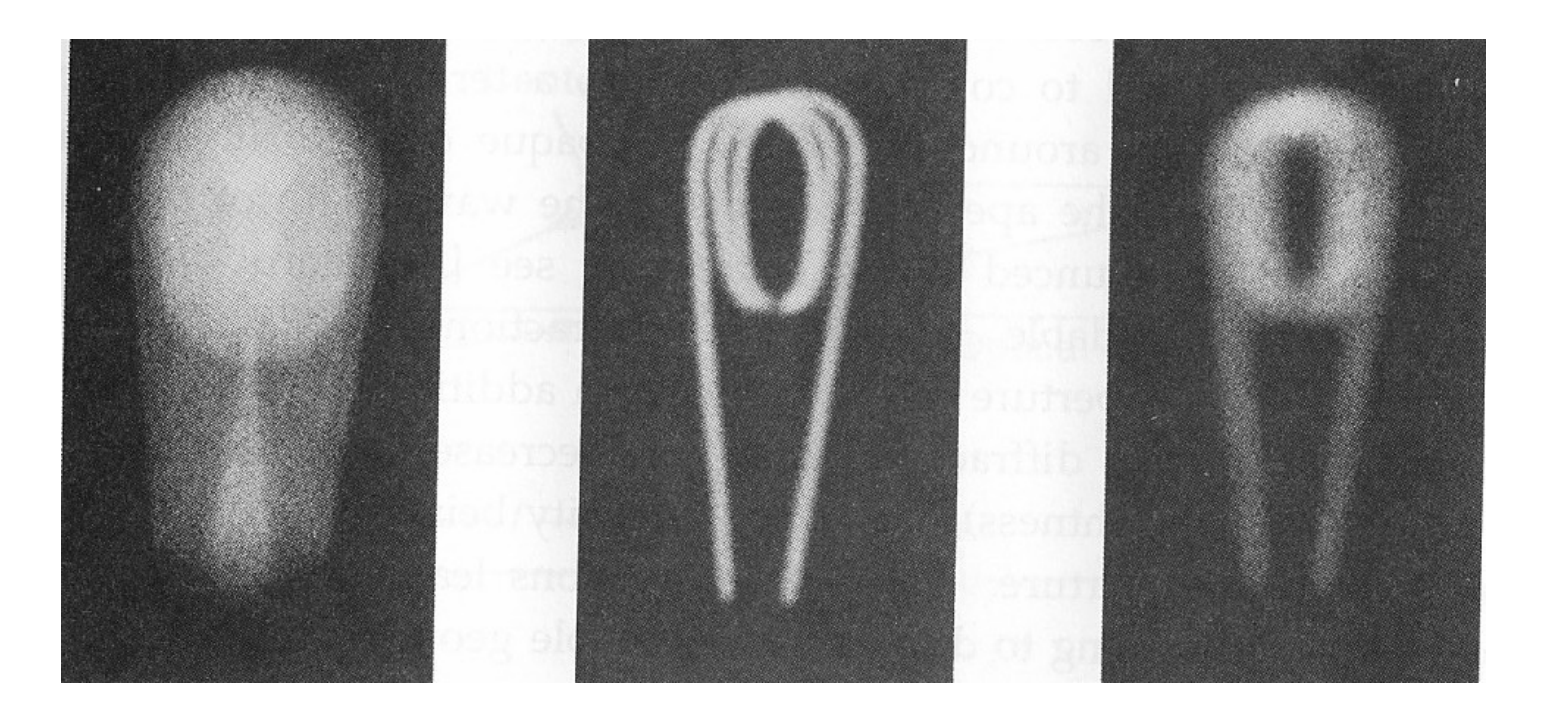

Idealization because the hole cannot be infinitely small

- Image would be infinitely dim
- Diffraction effects

8P.E

 $\rightarrow$  Use a lens to overcome this problem.

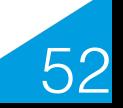

# **Imaging With a Lens**

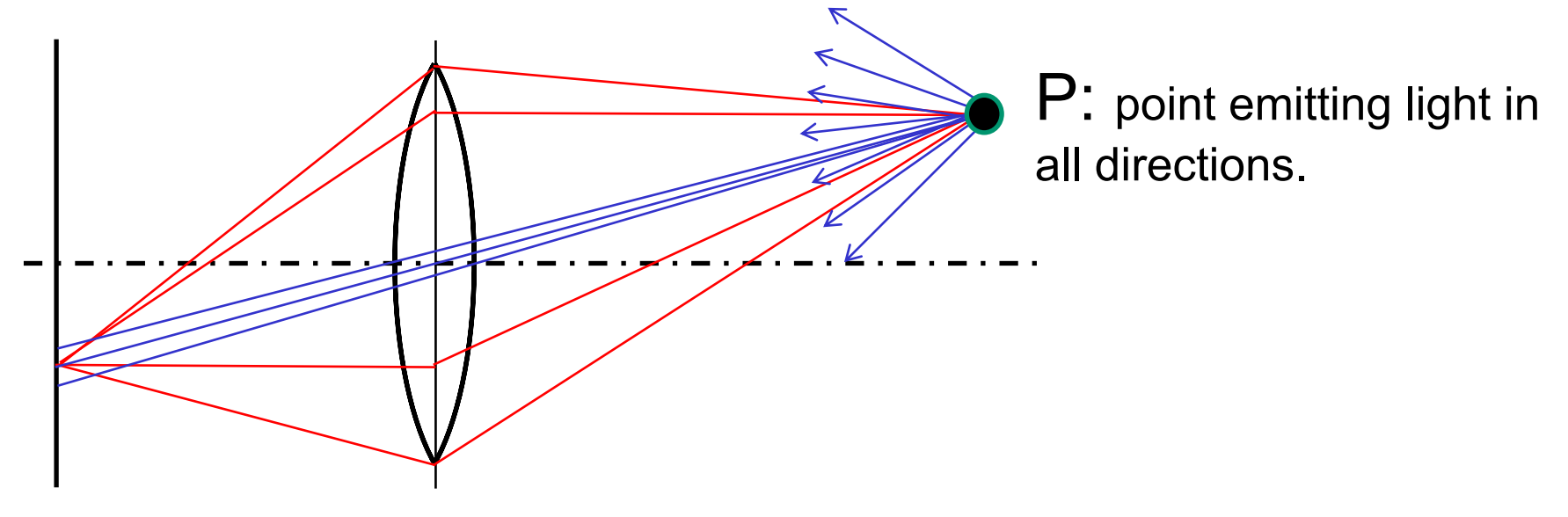

Image plane

An ideal lens performs the same projection as a pinhole but **gathers much more light**!

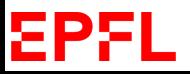

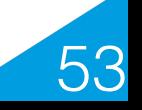

## **Thin Lens Properties**

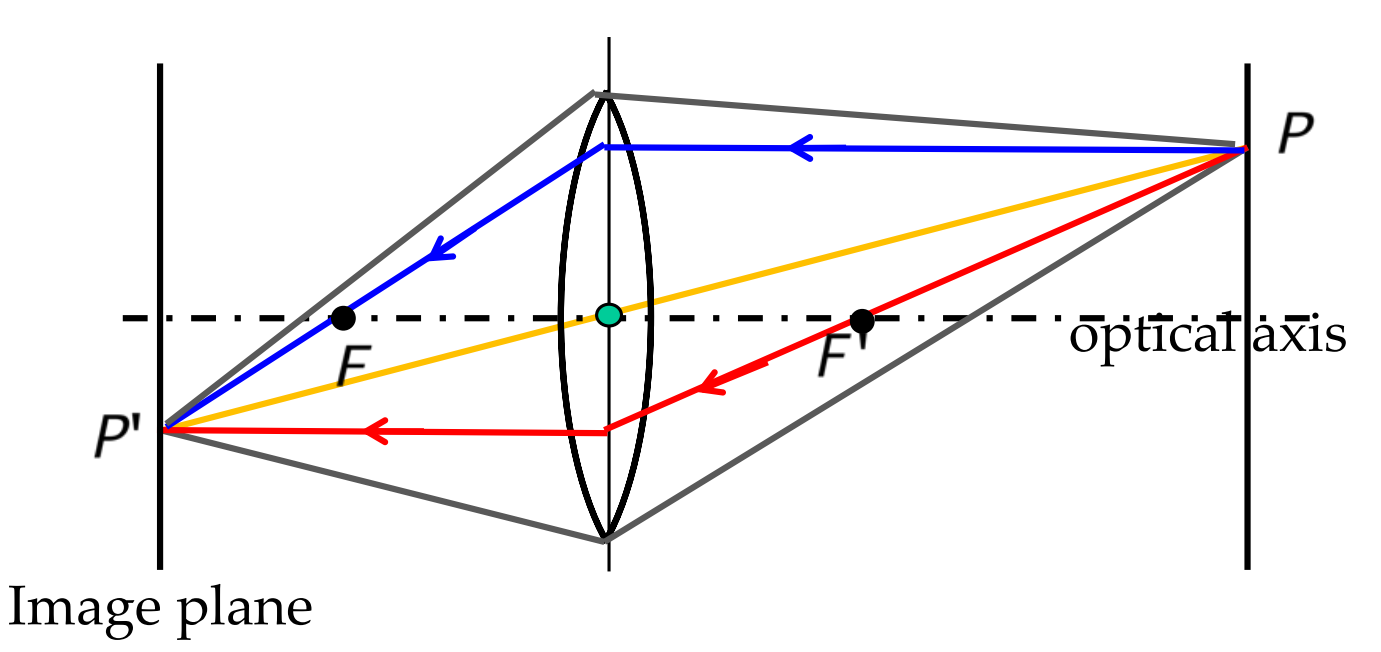

- An incident ray that passes through the center of the lens will in effect continue in the direction it had when it entered the lens.
- Any incident ray traveling parallel to the optical axis, will refract and travel through the focal point on the opposite side of the lens.
- Any incident ray traveling through the focal point on the way to the lens will be refracted and travel parallel to the principal axis.
- All rays emanating from P and entering the lens will converge at

 $\mathsf{P}'$ 

EPF

54

#### **Camera Obscura**

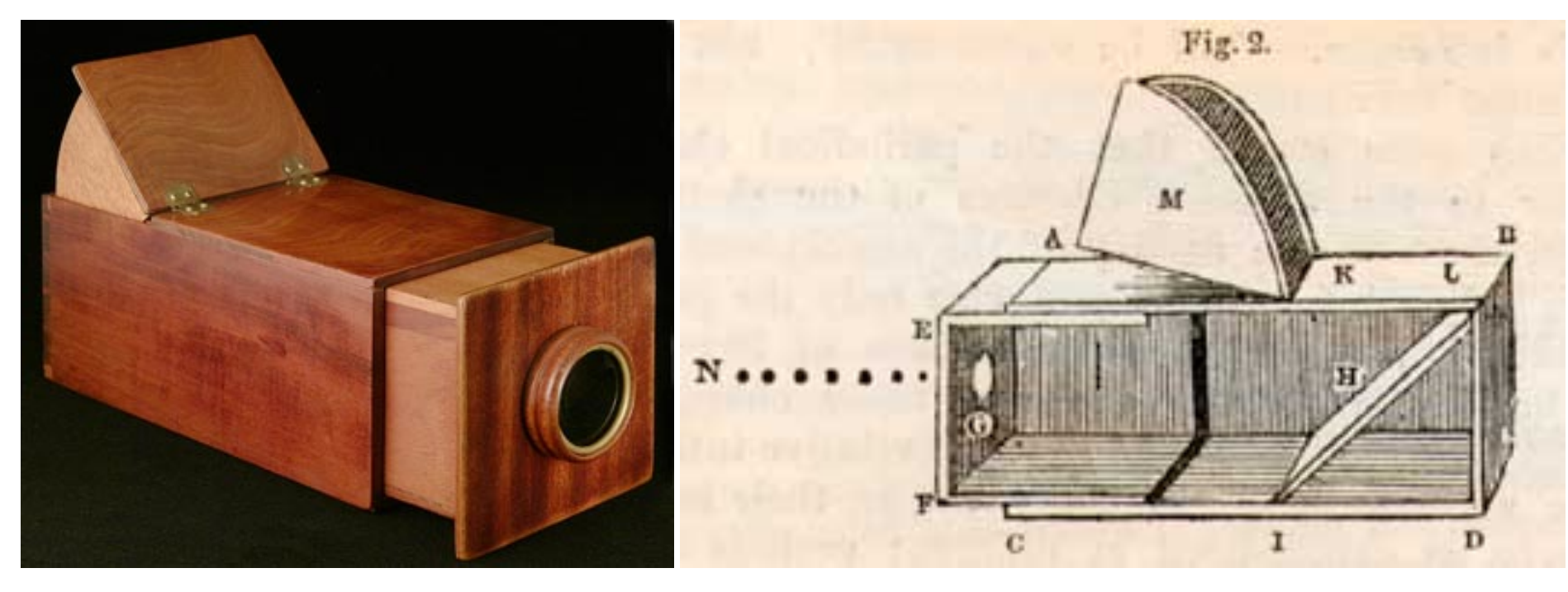

• Used by painters since the Renaissance to produce perspective projections. • Direct ancestors to the first film cameras.

**Optional**

ΣPF

55

#### **Durer 1471-1528**

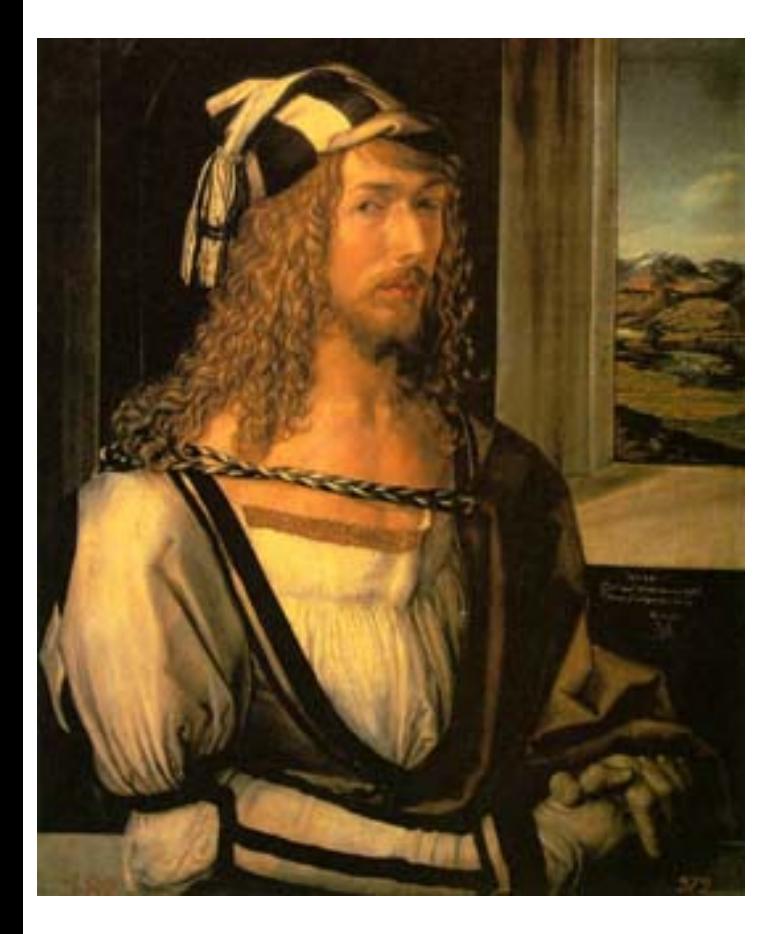

EPFL

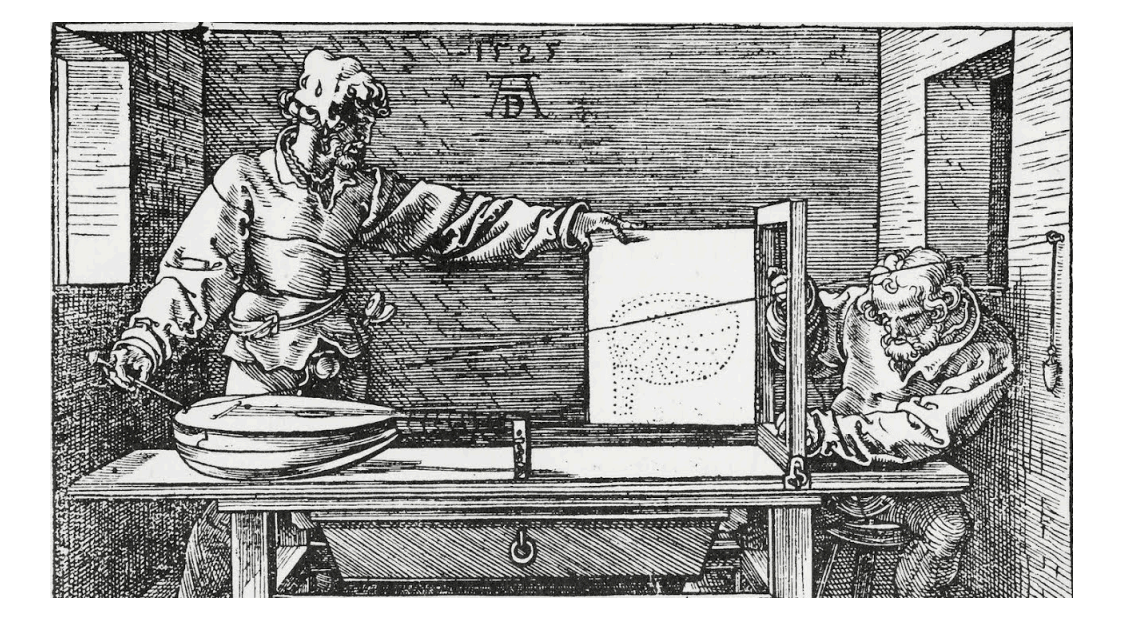

• He clearly knew all about the perspective transform!

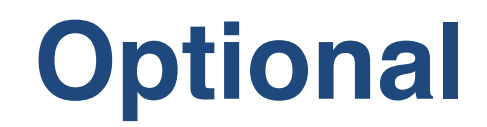

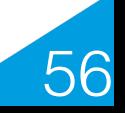

# **Shifting Perspective**

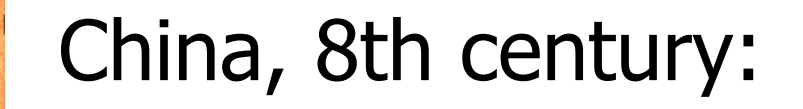

- •The focal point moves from one part of the image to the other.
- •The characters are always seen at eye-level as the picture is unrolled.

Buddha cutting his hair, 8th c.

•

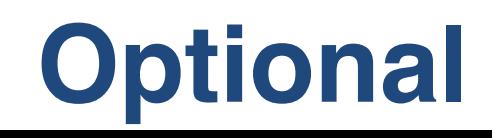

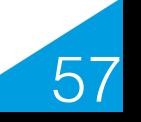

# **Thin Lens Equation**

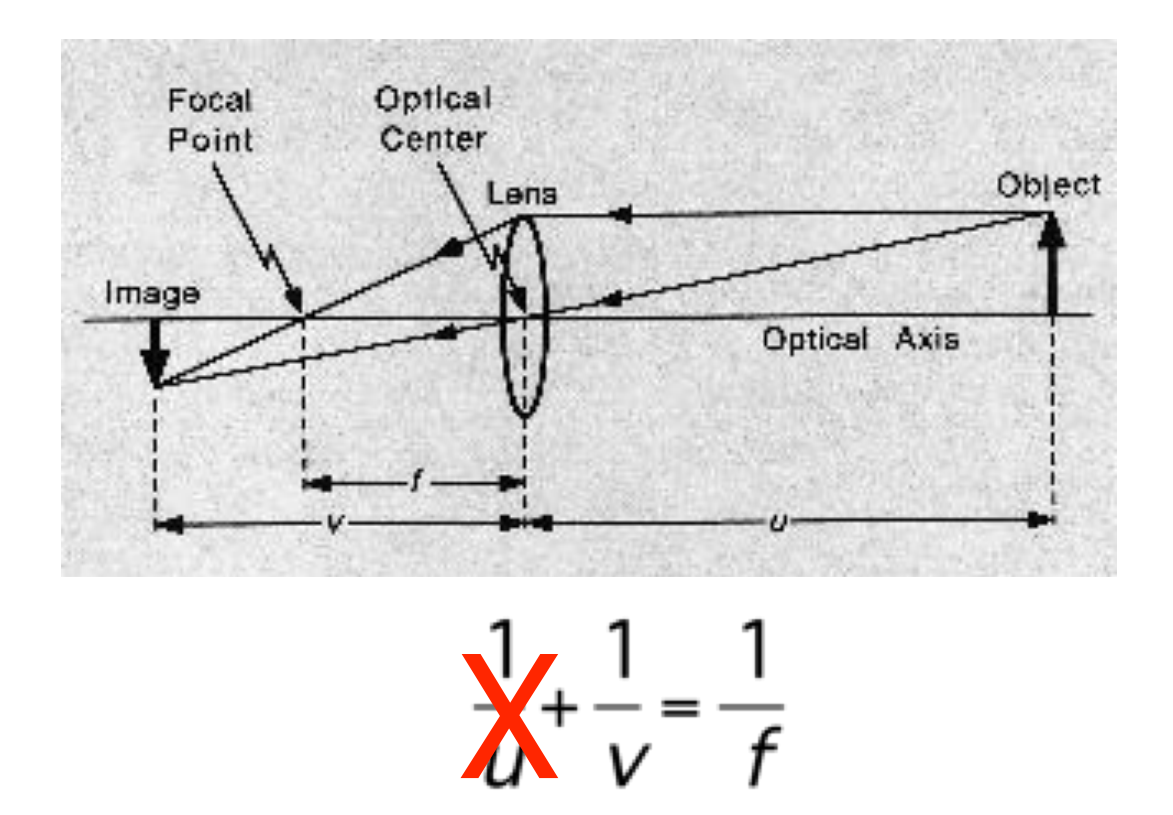

 $\rightarrow$  Lens with focal distance f equivalent to pinhole camera with similar focal distance but larger aperture.

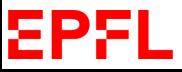

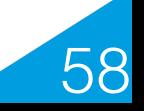

# **Aperture**

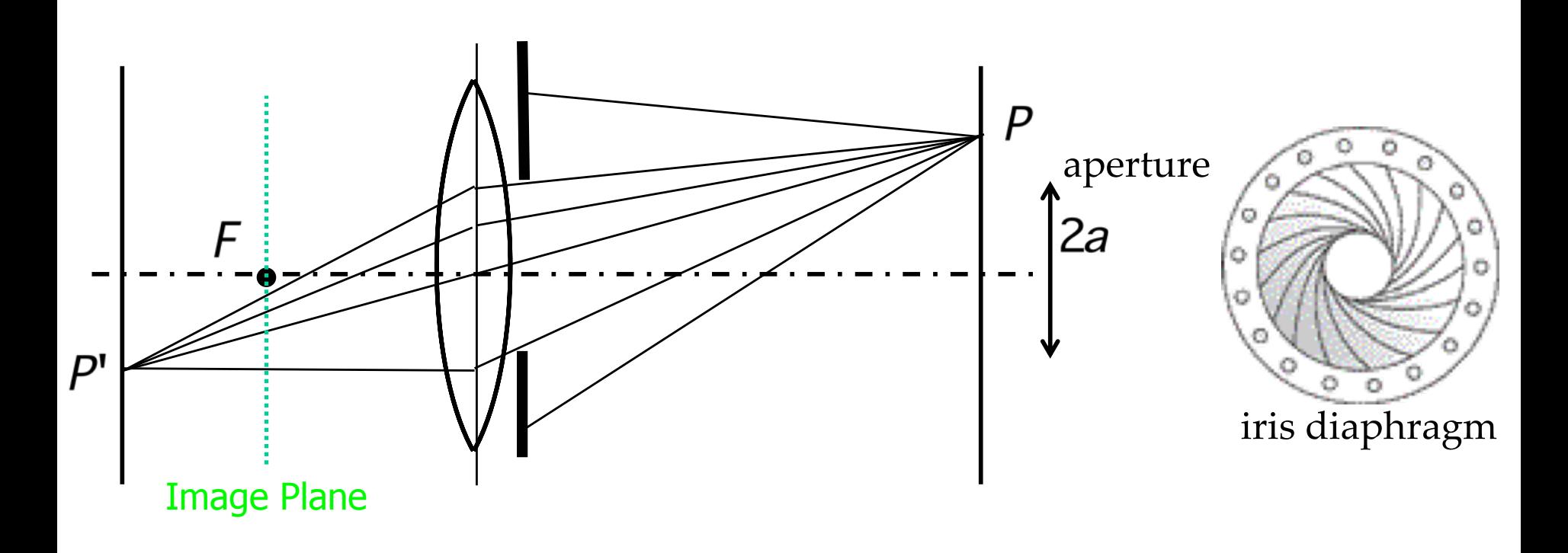

- Diameter d=2a of the lens that is exposed to light.
- The image plane is not located exactly where the rays meet.

59

• The greater a, the more blur there will be.

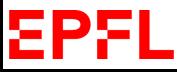

# **Blur Circle**

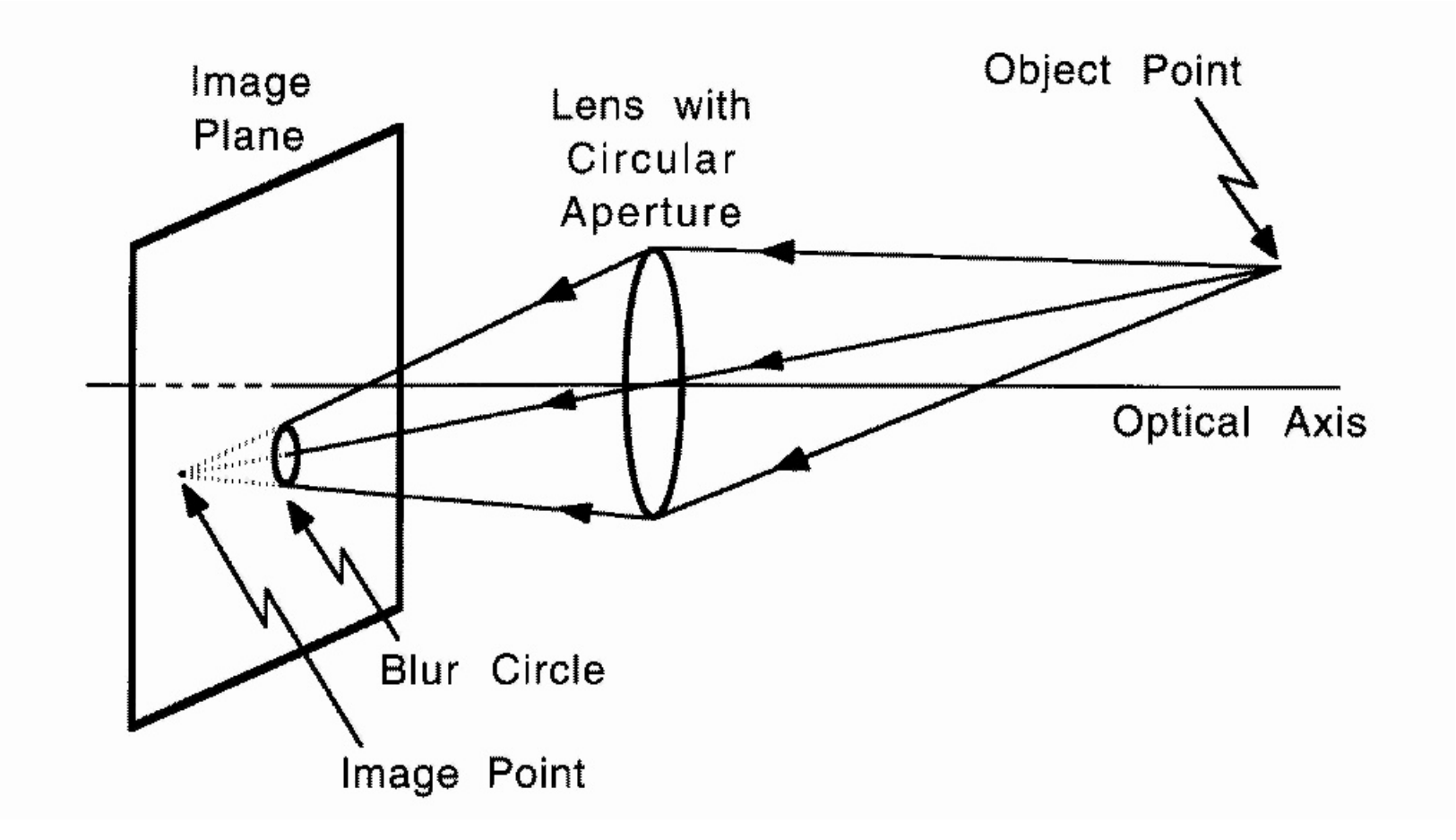

The size of the blur circle is proportional to the aperture.

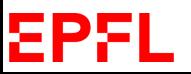

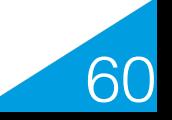

# **Depth of Field**

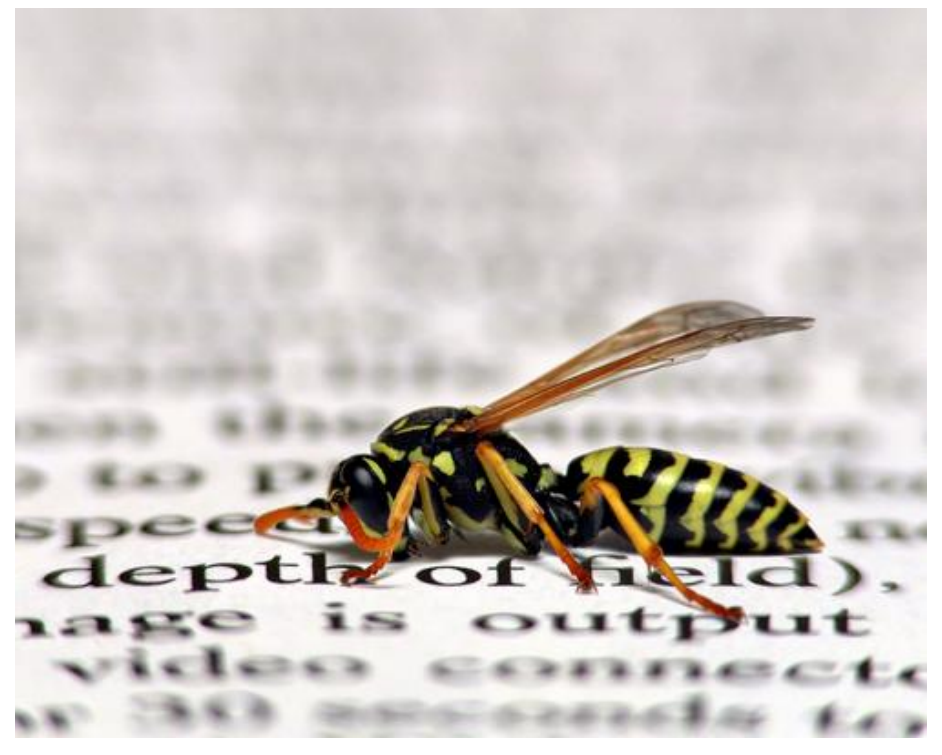

- Range of object distances (d-d') over which the image is sufficiently well focused.
- Range for which blur circle is less than the resolution of the sensor.

Small focal length  $\rightarrow$  Large depth of field.

## **Proof**

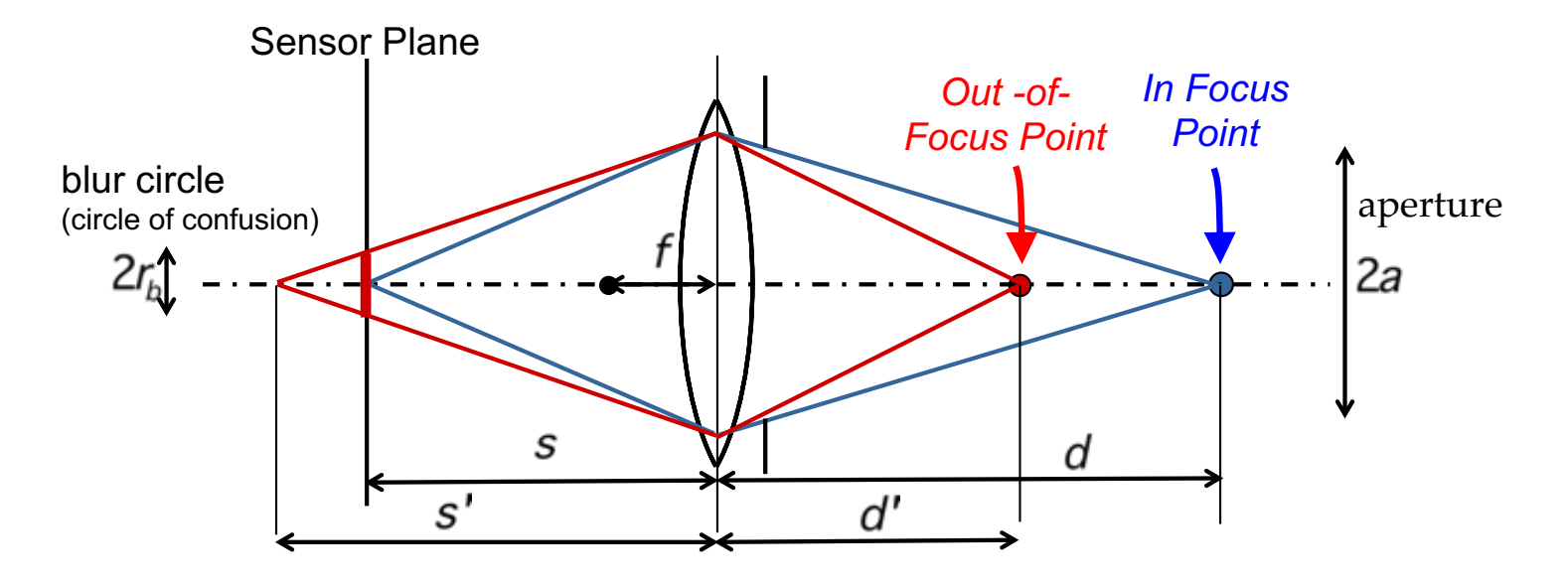

• Simple geometry:  $r_b =$ *a s*′  $|s - s'|$ 

ΣPF

• Thin lens equation: 1 *d* + 1 *s* = 1 *f*  $\Rightarrow$  *s* = *df d* − *f* 1 *d*′ + 1 *s*′ = 1 *f*  $\Rightarrow$  *s'* = *d*′*f d*′− *f* *s*′− *s* = *f d* − *f f d*′− *f* (*d* − *d*′)  $r_b =$ *af* <sup>2</sup> *s*′ (*d* − *d*′)  $(d-f)(d'-f)$ 

Large f and  $a \rightarrow$  Large  $r_{b}$ .

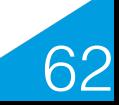

# **Changing the Focal Length**

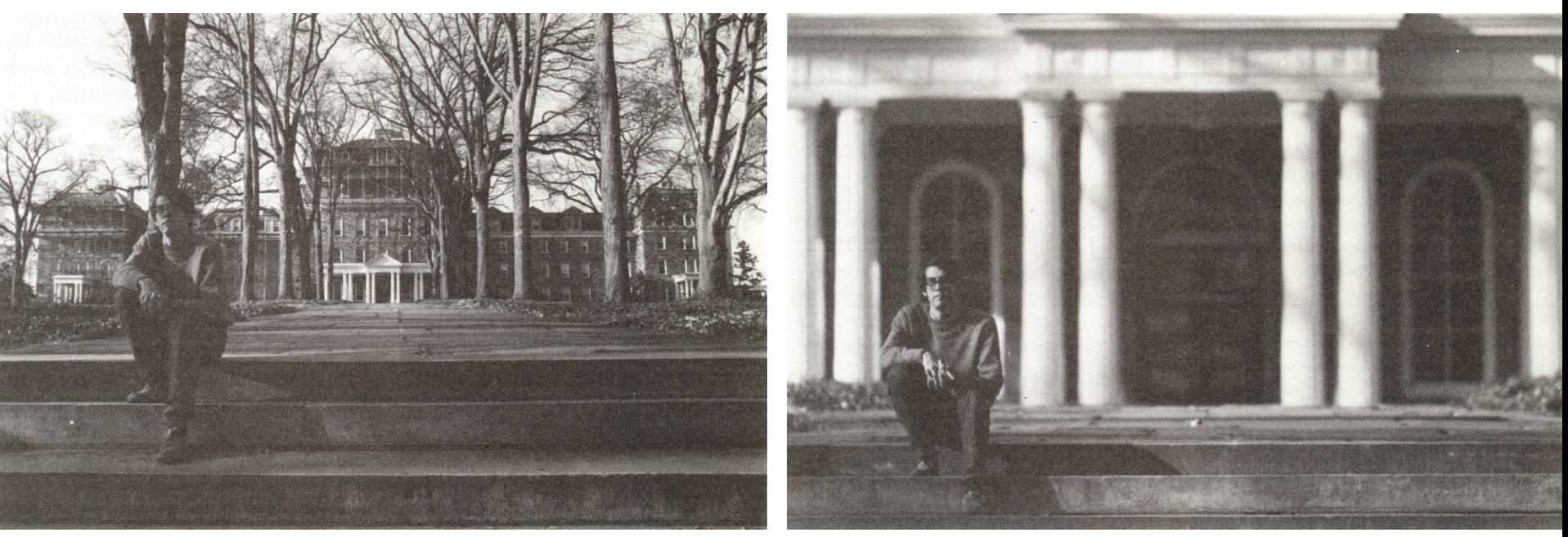

Wide field of view (small f): Large depth of field.

Narrow field of view (large f): Small depth of field.

 $r_b \propto$ *af* <sup>2</sup> *s*′

Small  $f \rightarrow$  Small  $r_b$ 

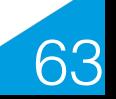

# **Changing Aperture**

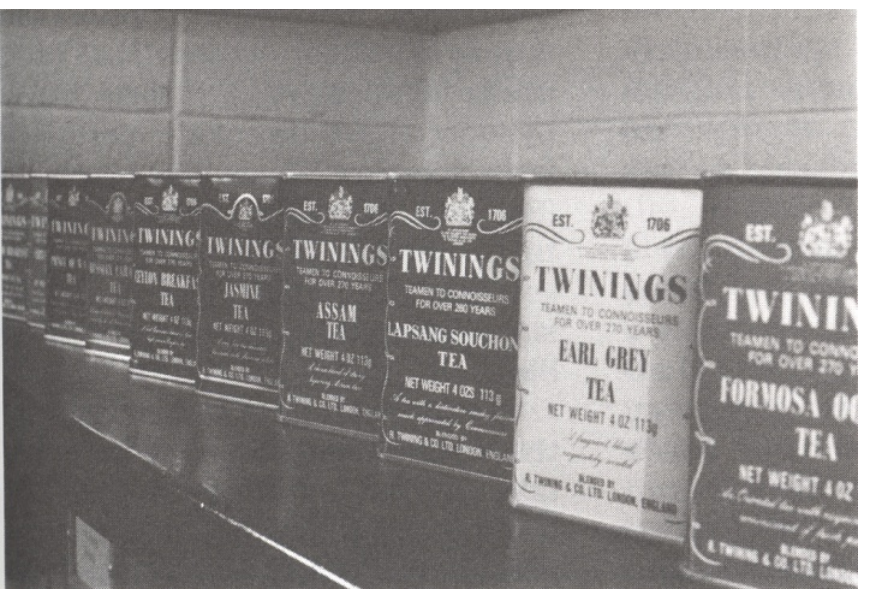

Small aperture, long exposure: Large depth of field.

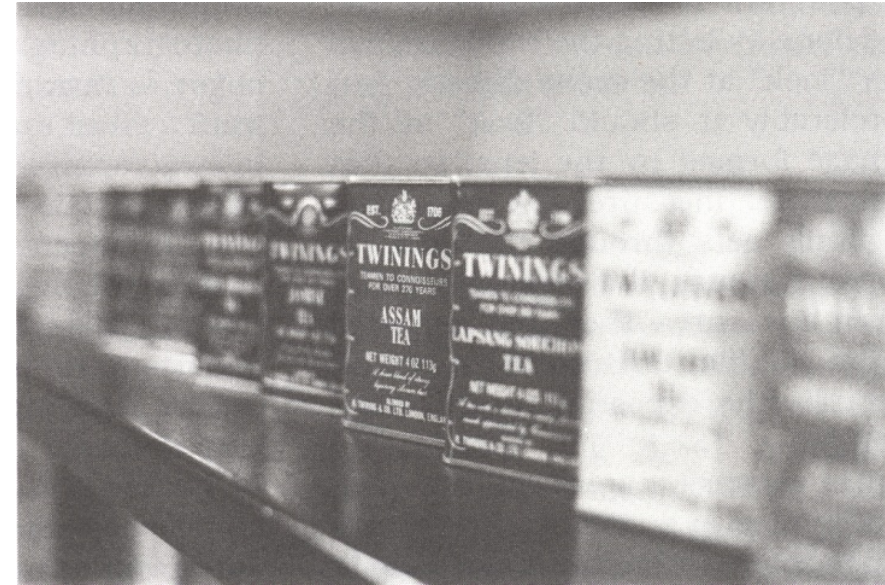

#### f/11 1/30sec f/2.8 1/500sec

Large aperture, short exposure: Small depth of field.

*s*′ Small a  $\Rightarrow$  Small  $r_b$ 

*af* <sup>2</sup>

 $r_b \propto$ 

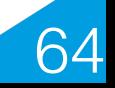

# **Distortions**

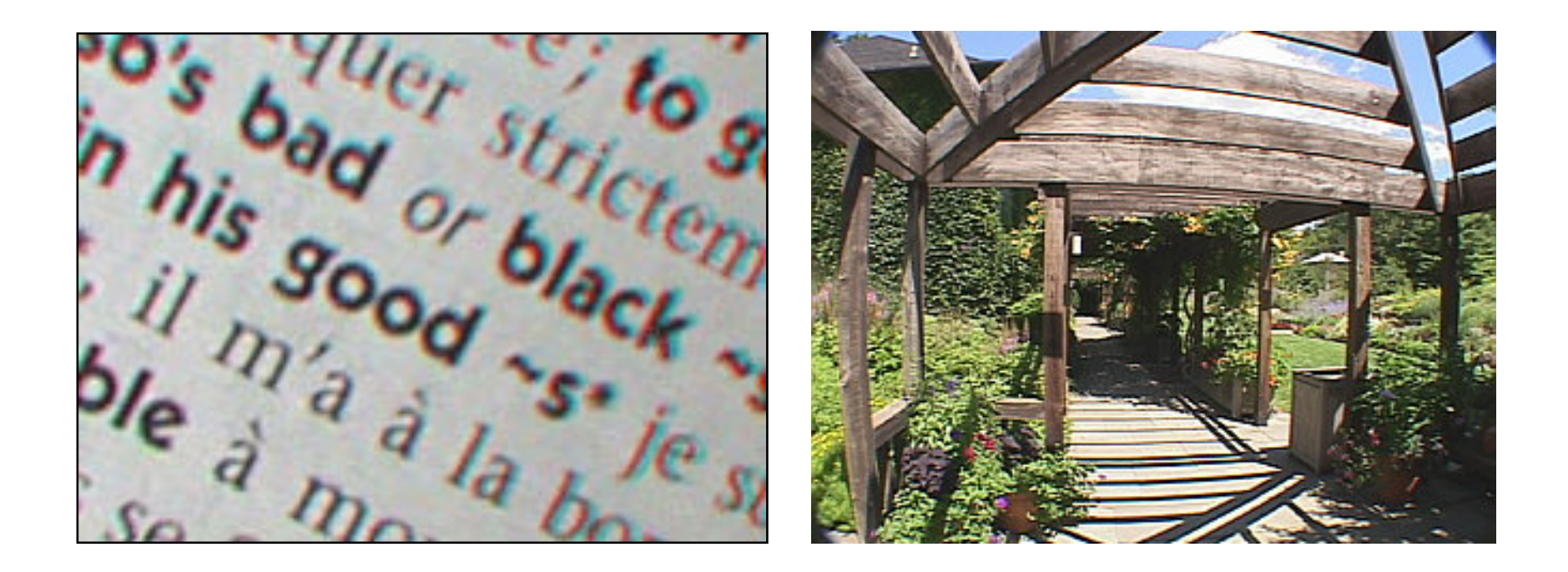

The lens is not exactly a "thin lens:"

- Different wave lengths are refracted differently,
- Barrel Distortion.

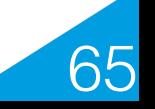

#### **Chromatic Aberration**

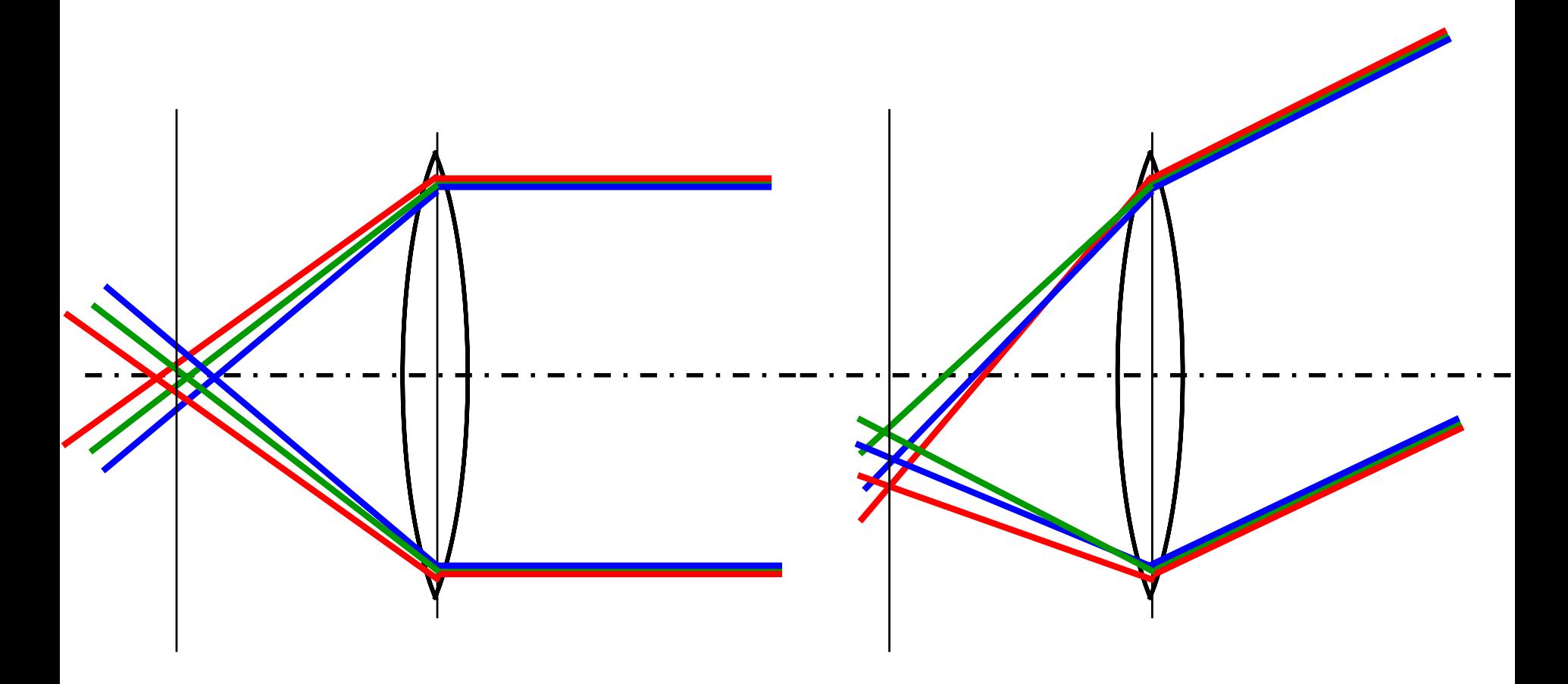

Different wavelengths are refracted differently.

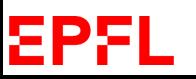

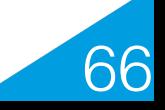

# **Radial Lens Distortion**

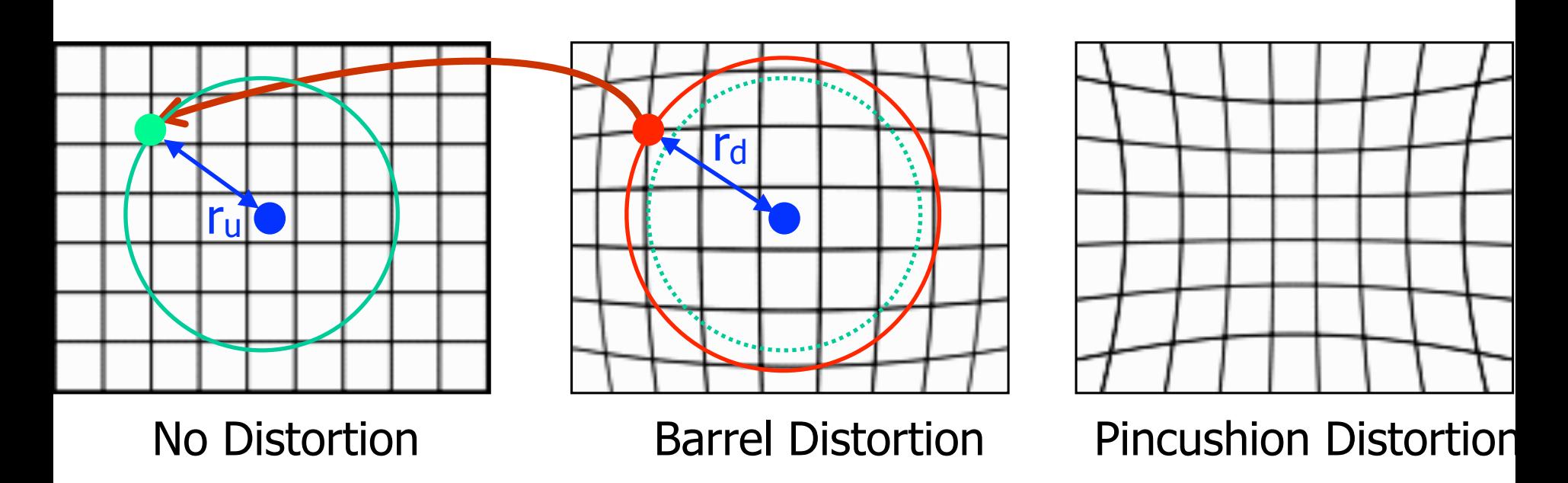

The distortion is a function of radial distance to the image center:

$$
r_u = r_d(1 + k_1 r^2 + k_2 r^4 + \dots)
$$

- $\bullet$  r<sub>d</sub>: Observed distance of the projected point to the center.
- $\bullet$  r<sub>u</sub>: Distance of the point to the center in an image without distortions.

EPFL

67

# **Lens Systems**

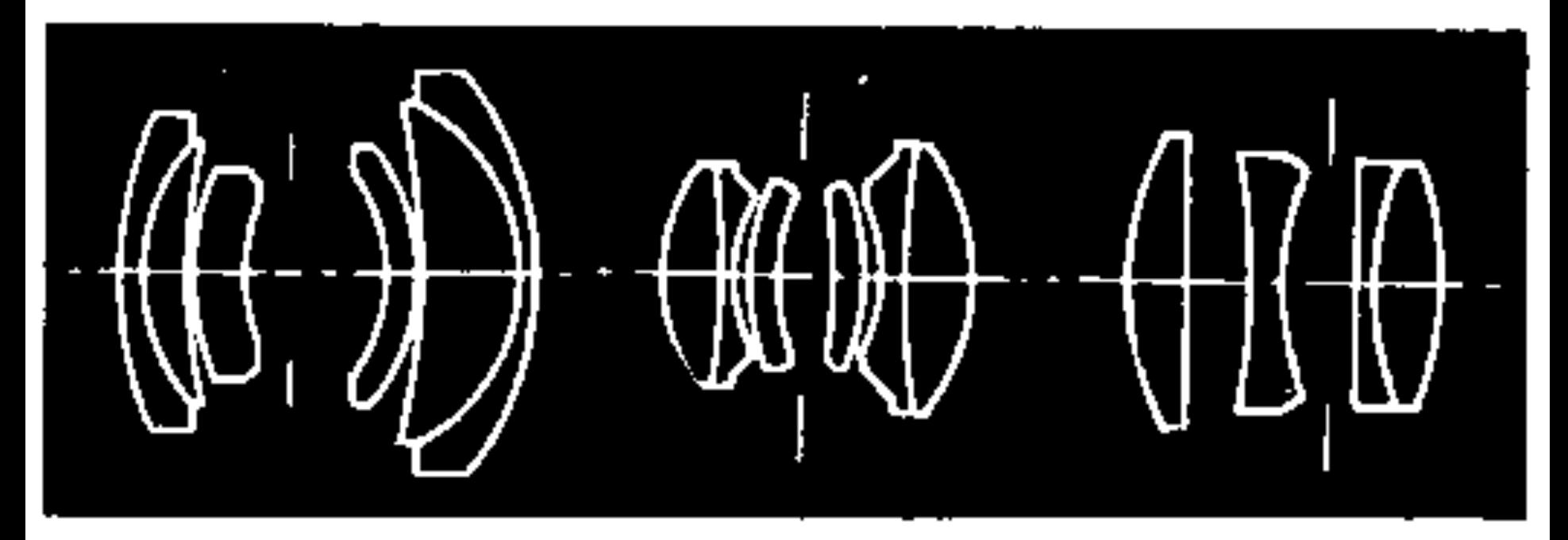

Aberrations can be minimized by aligning several lenses with well chosen

- Shapes,
- Refraction indices.

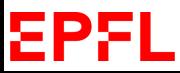

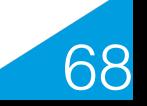

# **Undistorting**

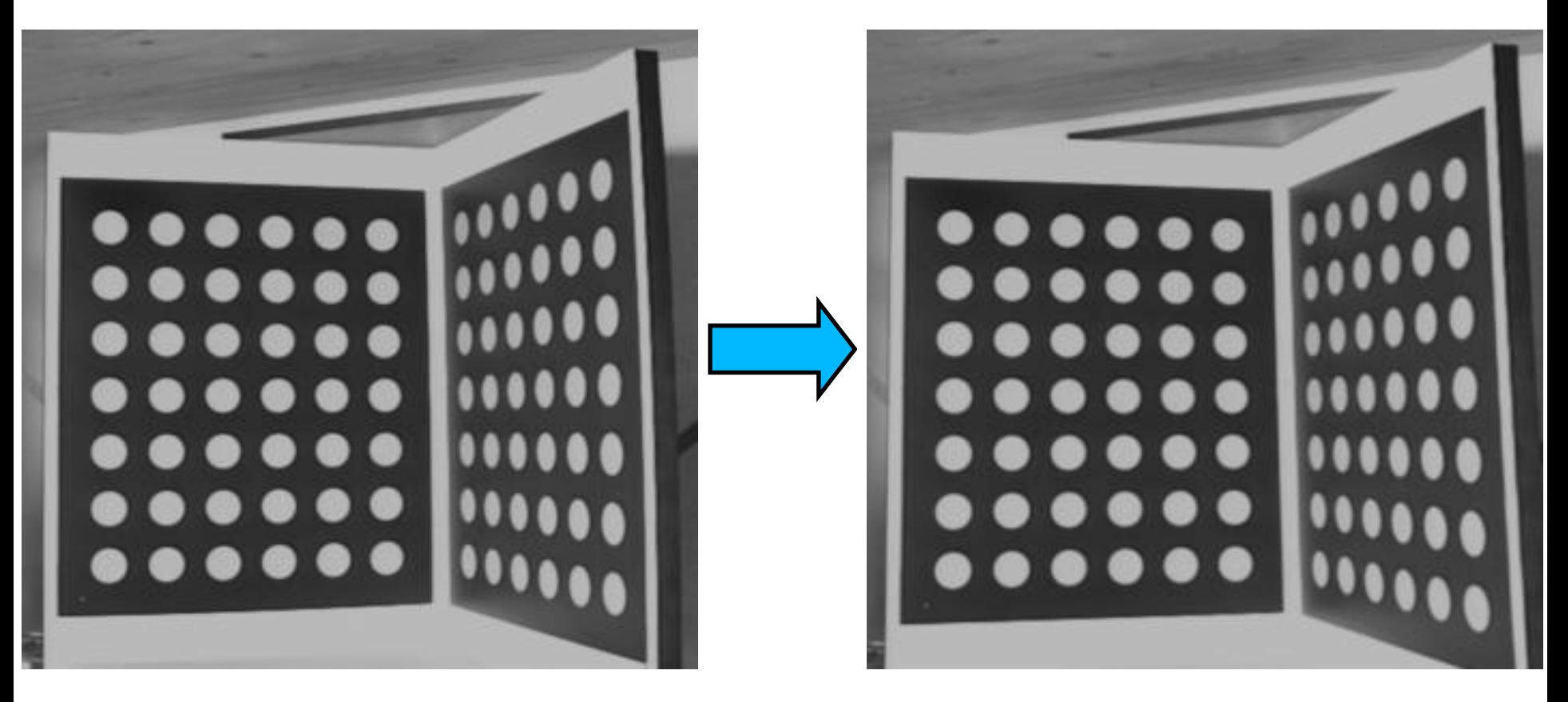

EPFL

Real image Synthetic image

69

—> Create the synthetic image a sense without distortion would have produced.

# **Undistorting**

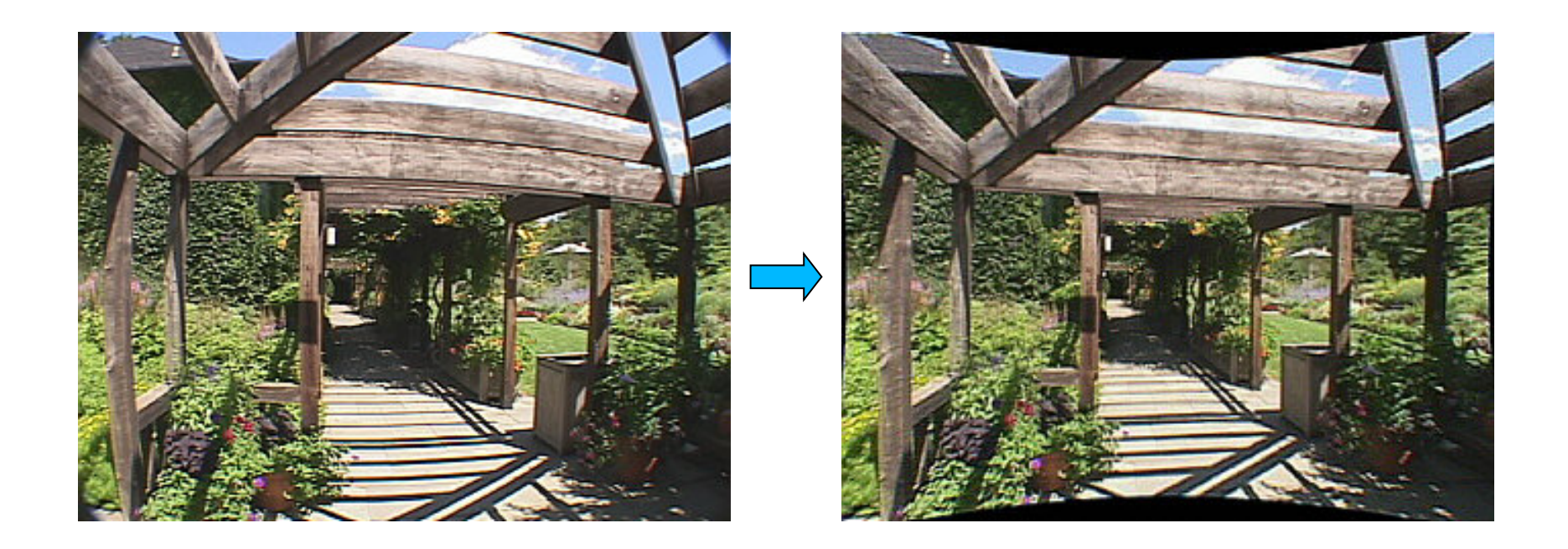

Once the image is undistorted, the camera projection can be formulated as a projective transform.

 $\rightarrow$  The pinhole camera model applies.

8P.

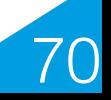

## **Fundamental Radiometric Equation**

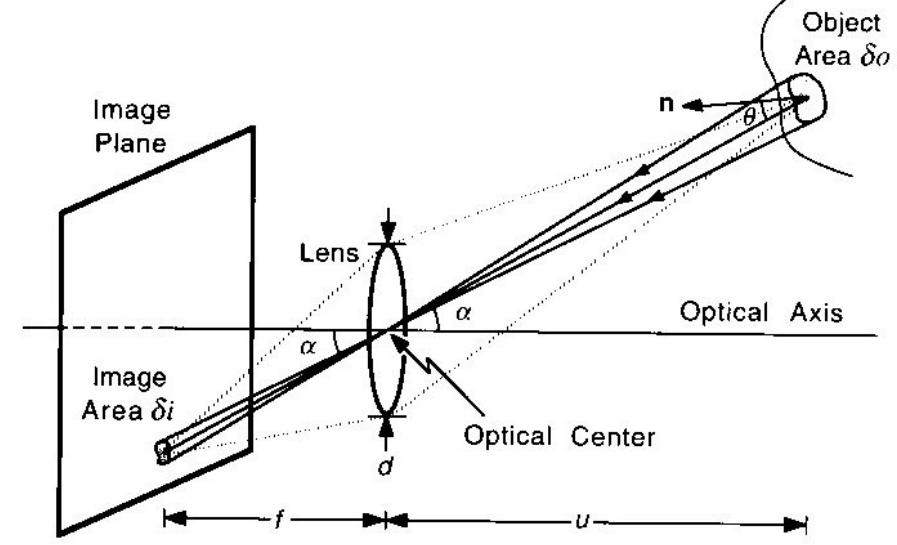

**Scene Radiance (Rad) :** Amount of light radiation emitted from a surface point (Watt / m2 / Steradian).

**Image Irradiance (Irr):** Amount of light incident at the image of the surface point (Watt / m2).

$$
\text{Irr} = \frac{\pi}{4} (\frac{d}{f})^2 \cos^4(\alpha) \text{Rad} ,
$$

 $\Rightarrow$  Irr  $\propto$  Rad for small values of  $\alpha$ .

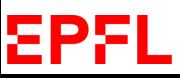

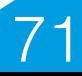

# **Vignetting**

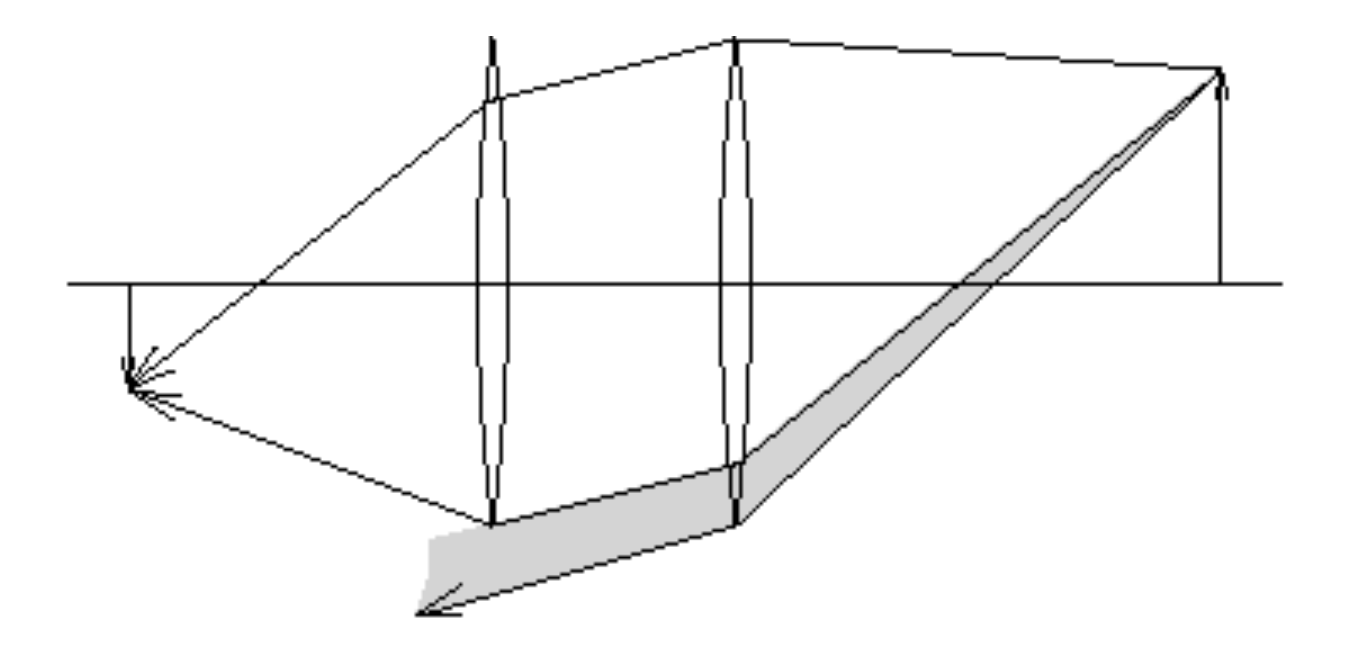

Images can get darker towards their edges because some of the light does not go through all the lenses.

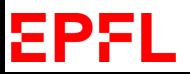

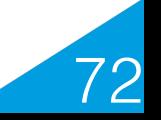
#### **De Vignetting**

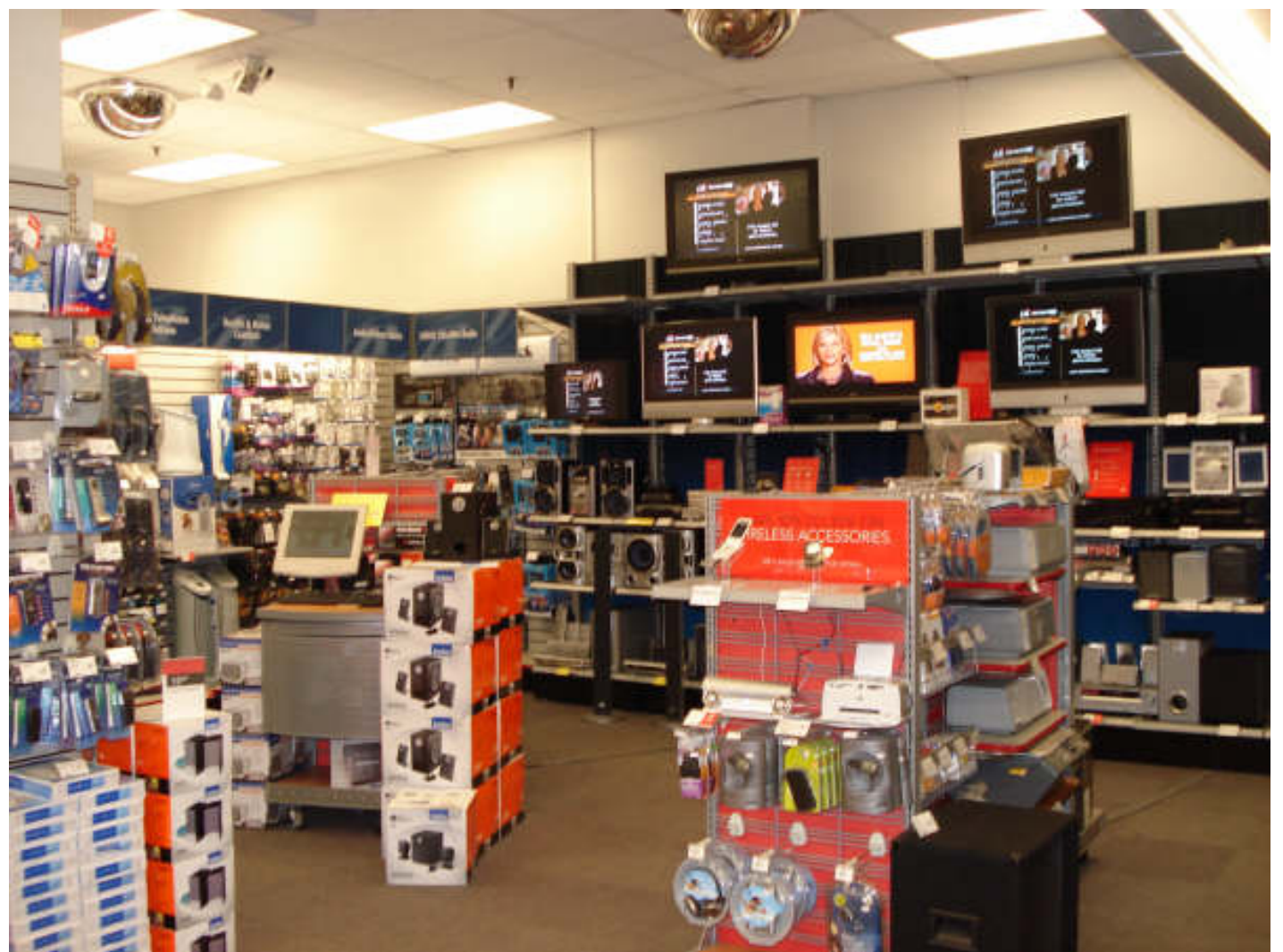

—> As for geometric undistortion, undo vignetting to create an image that an ideal camera would have produced. **EPFL** 73

Zheng et al., CVPR'08

# **Sensor Array**

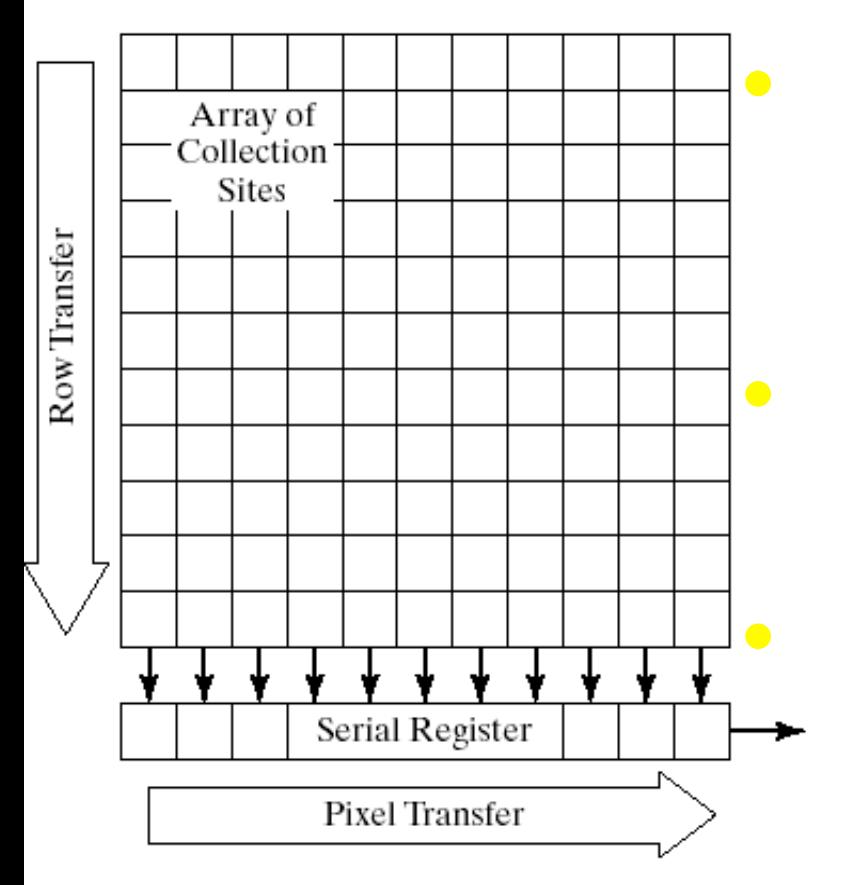

• Photons free up electrons that are then captured by a potential well.

• Charges are transferred row by row wise to a register.

> Pixel values are read from the register.

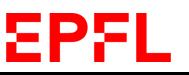

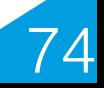

## **Sensing**

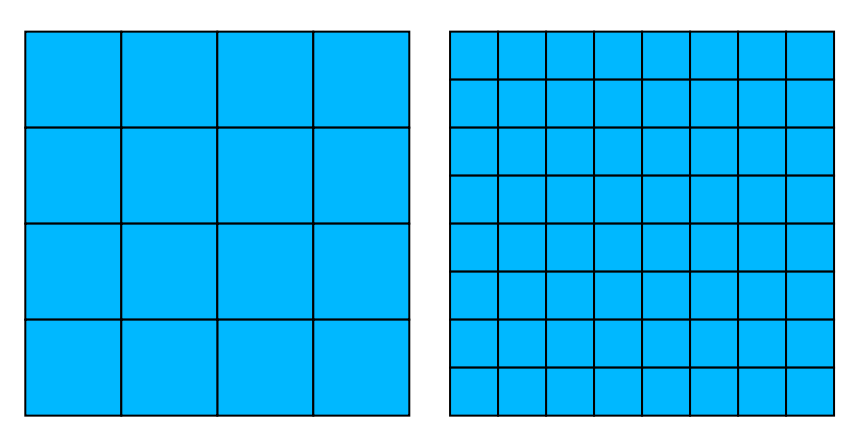

Conversion of the "optical image" into an "electrical image":

75

$$
E(x, y) = \int_{t_0}^{t_1} \int_0^{\Lambda} \text{Irr}(x, y, t, \lambda) s(\lambda) dt d\lambda
$$
  

$$
I(m, n) = \text{Quantize}(\int_{x_0}^{x_1} \int_{y_0}^{y_1} E(x, y) dx dy)
$$

- $\rightarrow$  Quantization in
- Time
- **Space EPFL**

## **Sensors**

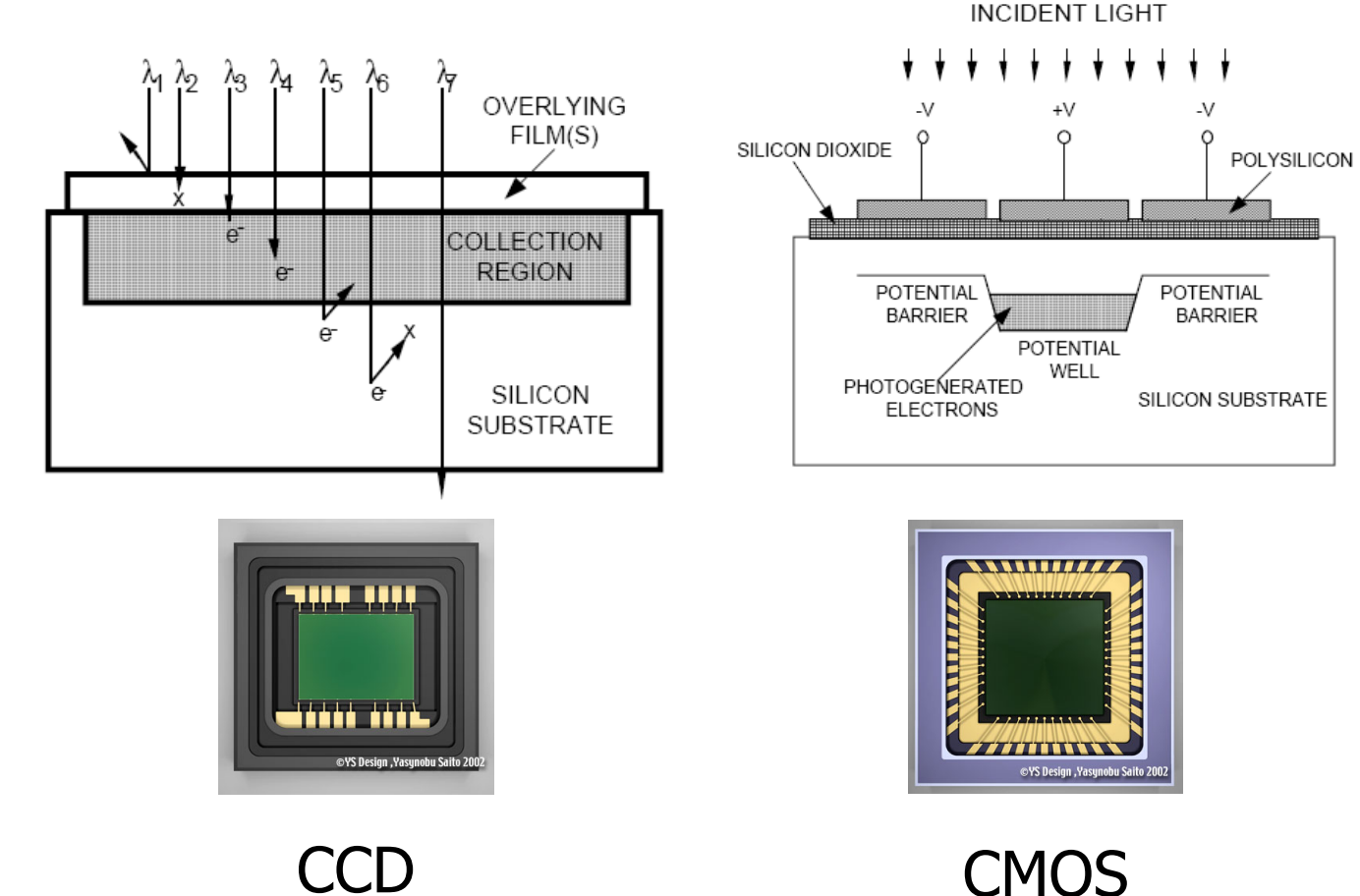

- •Charged Coupling Devices (CCD): Made through a special manufacturing process that allows the conversion from light to signal to take place in the chip without distortion.
- •Complimentary Metal Oxide Semiconductor (CMOS): Easier to produce and similar quality. Now used in most cameras except when quantum efficient pixels are needed, e.g. for astronomy.

76

#### EPFL

## **In Short**

• Camera geometry can be modeled in terms of the pinhole camera model, which is linear in projective space.

• Image radiance is roughly proportional to surface radiance and the two can be used interchangeably for our purposes.

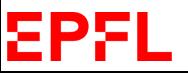

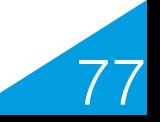